Write the correct symbol in the box ( <, > or = )
Greater than >, Less than <, Equal to =

7 19

6 6

12 16

17 4

3 9

7 9

8 1

10 4

16 8

Write the correct symbol in the box ( <, > or = )
Greater than >, Less than <, Equal to =

11 3

13 11

5 6

2 16

10 16

14 5

11 | 14

3 15

6 6

Write the correct symbol in the box ( <, > or = )
Greater than >, Less than <, Equal to =

Write the correct symbol in the box ( <, > or = )
Greater than >, Less than <, Equal to =

20 15

11 11

15 7

2 6

15 4

11 16

9 | 14

13 11

9 20

Write the correct symbol in the box ( <, > or = )
Greater than >, Less than <, Equal to =

7 15

19 1

19 8

15 12

12 11

5 10

4 7

10 18

13 15

Write the correct symbol in the box ( <, > or = )
Greater than >, Less than <, Equal to =

19 14

20 9

15 14

11 2

3 15

15 11

4 7

14 15

11 \_\_\_\_ 19

Write the correct symbol in the box ( <, > or = )
Greater than >, Less than <, Equal to =

10 13

12 14

16 6

17 19

9 7 17

17 15

4 | 12

13 20

17 \_\_\_\_ 3

Write the correct symbol in the box ( <, > or = )
Greater than >, Less than <, Equal to =

12 8

9 18

12 11

6 18

11 \_\_\_\_\_\_1

16 5

18 12

2 10

16 19

Write the correct symbol in the box ( <, > or = )
Greater than >, Less than <, Equal to =

1 8

9 19

18 20

7 13

6 3

13 17

17 7

12 19

9 14

Write the correct symbol in the box ( <, > or = )
Greater than >, Less than <, Equal to =

8 12

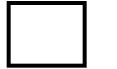

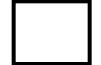

Write the correct symbol in the box ( <, > or = )
Greater than >, Less than <, Equal to =

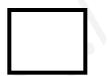

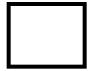

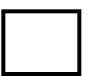

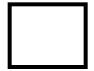

Write the correct symbol in the box ( <, > or = )
Greater than >, Less than <, Equal to =

10 6

9 13

15 7

12 16

4 7

6 20

9 15

18 5

18 13

Write the correct symbol in the box ( <, > or = )
Greater than >, Less than <, Equal to =

17 15

11 4

8 18

12 7

17 5

3 10

4 6

15 16

19 9

7 7 17

Write the correct symbol in the box ( <, > or = )
Greater than >, Less than <, Equal to =

4 18

19 19

13 20

11 9

11 10

7 20

4 2

10 8

12 17

Write the correct symbol in the box ( <, > or = )
Greater than >, Less than <, Equal to =

11 6

8 12

10 18

19 9

1 2

19 5

11 4

3 9

10 \_\_\_\_ 5

Write the correct symbol in the box ( <, > or = )
Greater than >, Less than <, Equal to =

3 18

19 14

3 11

18 8

14 7

14 19

10 | 13

6 9

14 20

Write the correct symbol in the box ( <, > or = )
Greater than >, Less than <, Equal to =

3 11

7 18

18 12

13 3

16 15

18 12

7 | 10

5 14

13 15

Write the correct symbol in the box ( <, > or = )
Greater than >, Less than <, Equal to =

9 7

8 2

17 12

11 13

20 9

2 13

8 10

20 8

8 \_\_\_\_\_ 8

Write the correct symbol in the box ( <, > or = )
Greater than >, Less than <, Equal to =

17 1

2 16

2 16

4 3

9

13 5

18 16

2 9

9 \_\_\_\_ 7

Write the correct symbol in the box ( <, > or = )
Greater than >, Less than <, Equal to =

5 18

9 13

13 4

20 10

19 18

12 9

5 1

13 11

Write the correct symbol in the box ( <, > or = )
Greater than >, Less than <, Equal to =

18 11

20 18

10 12

15 18

12 16

19 18

11 | 13

1 16

18 4

Write the correct symbol in the box ( <, > or = )
Greater than >, Less than <, Equal to =

13 8

9 15

2 1

13 7

18 20

4 5

16 3

15 11

16 \_\_\_\_ 13

Write the correct symbol in the box ( <, > or = )
Greater than >, Less than <, Equal to =

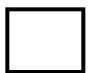

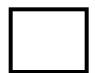

Write the correct symbol in the box ( <, > or = )
Greater than >, Less than <, Equal to =

7 11

10 3

20 16

19 9

4 3

15 6

3 1

19 11

5 14

Write the correct symbol in the box ( <, > or = )
Greater than >, Less than <, Equal to =

8 8

5 9

17 14

16 15

11 11

11 14

14 4

19 15

3 20

Write the correct symbol in the box ( <, > or = )
Greater than >, Less than <, Equal to =

15 18

14 3

2 15

9 9

3

13 11

7 18

7 10

16 6

Write the correct symbol in the box ( <, > or = )
Greater than >, Less than <, Equal to =

8 19

3 4

2 7

18 18

14

14 10

10 11

14 11

18 \_\_\_\_ 4

Write the correct symbol in the box ( <, > or = )
Greater than >, Less than <, Equal to =

11 6

10 5

10 13

18 10

10 7

7 6

8 13

10 2

9 12

Write the correct symbol in the box ( <, > or = )
Greater than >, Less than <, Equal to =

7 3

4 12

9 19

8 7 17

2 11

8 16

9 3

5 4

13 3

Write the correct symbol in the box ( <, > or = )
Greater than >, Less than <, Equal to =

6 7

2 11

19 19

17 6

19 18

12 19

10 | 12

16 2

4 9

Write the correct symbol in the box ( <, > or = )
Greater than >, Less than <, Equal to =

12 19

5 11

6 7

14 7

13 10

3 7

3 | 18

16 16

8 \_\_\_\_ 5

Write the correct symbol in the box ( <, > or = )
Greater than >, Less than <, Equal to =

4 18

15 2

13 3

19 15

14 7

14 6

2 5

2 15

5 14

Write the correct symbol in the box ( <, > or = )
Greater than >, Less than <, Equal to =

17 2

13 5

1 12

2 | 11

16 3

14 7

1 3

5 \_ 9

Write the correct symbol in the box ( <, > or = )
Greater than >, Less than <, Equal to =

Write the correct symbol in the box ( <, > or = )
Greater than >, Less than <, Equal to =

Write the correct symbol in the box ( <, > or = )
Greater than >, Less than <, Equal to =

4 16

17 2

4 19

1 15

9 18

15 | 14

5 14

9 7

Write the correct symbol in the box ( <, > or = )
Greater than >, Less than <, Equal to =

9 19

12 15

6 7

11 12

19

10 13

20 | 19

15 18

10 17

Write the correct symbol in the box ( <, > or = )
Greater than >, Less than <, Equal to =

13 18

8 12

10 16

11 17

19 13

18 5

13 17

8 13

11 \_\_\_\_ 5

Write the correct symbol in the box ( <, > or = )
Greater than >, Less than <, Equal to =

7 12

4 16

9 2

11 10

18 18

2 12

4 | 19

11 8

19 \_\_\_\_ 5

Write the correct symbol in the box ( <, > or = )
Greater than >, Less than <, Equal to =

6 2

14 10

6 9

9 7

13 4

16 4

17 5

18 15

Write the correct symbol in the box ( <, > or = )
Greater than >, Less than <, Equal to =

9 7 17

13 17

14 18

2 9

7 18

18 19

20 | 12

4 13

13 12

Write the correct symbol in the box ( <, > or = )
Greater than >, Less than <, Equal to =

8 3

8 13

15 4

11 13

6 16

8 9

7 | 11

19 7

14 \_\_\_\_ 18

Write the correct symbol in the box ( <, > or = )
Greater than >, Less than <, Equal to =

5 9

17 5

10 12

2

17 8

7 8

7 7 17

14 \_\_\_\_ 19

Write the correct symbol in the box ( <, > or = )
Greater than >, Less than <, Equal to =

19 12

7 11

8 10

15 19

10 18

7 | 18

9 10

3 1

Write the correct symbol in the box ( <, > or = )
Greater than >, Less than <, Equal to =

16 15

18 17

19 3

14 11

8 19

19 13

3 | 13

4 6

11 10

Write the correct symbol in the box ( <, > or = )
Greater than >, Less than <, Equal to =

18 19

16 16

4 9

17 16

19

20

15

17 | 14

13 6

9 11

Write the correct symbol in the box ( <, > or = )
Greater than >, Less than <, Equal to =

Write the correct symbol in the box ( <, > or = )
Greater than >, Less than <, Equal to =

4 18

18 4

12 10

7 11

12 \_\_\_\_ 4

2 4

20 9

11 5

16 14

Write the correct symbol in the box ( <, > or = )
Greater than >, Less than <, Equal to =

8 11

4 18

9 1

7 11

6 7

1 11

10 3

8 12

15 6

Write the correct symbol in the box ( <, > or = )
Greater than >, Less than <, Equal to =

6 1

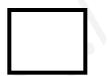

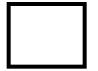

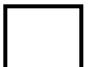

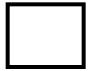

Write the correct symbol in the box ( <, > or = )
Greater than >, Less than <, Equal to =

2 8

6 7

9 8

2 15

16 10

16 5

10 | 11

11 4

4 18

Write the correct symbol in the box ( <, > or = )
Greater than >, Less than <, Equal to =

| 13

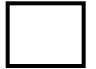

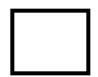

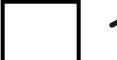

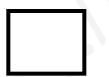

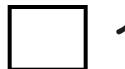

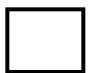

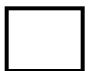

Write the correct symbol in the box ( <, > or = )
Greater than >, Less than <, Equal to =

2 11

9 10

6 6

11 4

10 16

16 7

17 5

6 3

13 16

Write the correct symbol in the box ( <, > or = )
Greater than >, Less than <, Equal to =

3 3

8 7 17

5 7

13 4

1 19

4 | 14

11 14

20 13

Write the correct symbol in the box ( <, > or = )
Greater than >, Less than <, Equal to =

12 18

6 2

13 14

11 1

12 16

1 6

17 5

19 11

10 14

Write the correct symbol in the box ( <, > or = )
Greater than >, Less than <, Equal to =

13 7

19 18

18 6

14 2

16 5

8 9

5 18

3 6

Write the correct symbol in the box ( <, > or = )
Greater than >, Less than <, Equal to =

6 1

6 13

11 6

18 3

17 17

8 9

5 16

11 7

Write the correct symbol in the box ( <, > or = )
Greater than >, Less than <, Equal to =

19 14

18 3

3 20

9 18

12 11

2 12

4 9

12 16

16 5

Write the correct symbol in the box ( <, > or = )
Greater than >, Less than <, Equal to =

1 10

16 6

20 14

7 8

17 10

20 14

17 | 4

19 9

6 10

Write the correct symbol in the box ( <, > or = )
Greater than >, Less than <, Equal to =

11 3

14 \_\_\_\_ 4

12 14

2 18

16 8

16 2

10 17

17 15

9 10

Write the correct symbol in the box ( <, > or = )
Greater than >, Less than <, Equal to =

9 1

15 4

8 9

4 12

7 20

1 16

16 4

9 14

8 3

Write the correct symbol in the box ( <, > or = )
Greater than >, Less than <, Equal to =

4 13

10 19

10 3

7

10 16

13 7

20 4

17 3

Write the correct symbol in the box ( <, > or = )
Greater than >, Less than <, Equal to =

8 5

18 5

15 6

6 7

3 16

5 7 17

20 | 9

8 3

17 \_\_\_\_ 1

Write the correct symbol in the box ( <, > or = )
Greater than >, Less than <, Equal to =

12 9

1 16

19 16

16 3

18 4

18 9

12 19

7 15

11 \_\_\_\_ 7

Write the correct symbol in the box ( <, > or = )
Greater than >, Less than <, Equal to =

13 10

15 7

15 2

5 4

12 8

2 17

8 6

2 6

3 19

Write the correct symbol in the box ( <, > or = )
Greater than >, Less than <, Equal to =

9 10

9 19

20 16

9

19 19

13 | 13

2 13

17 2

Write the correct symbol in the box ( <, > or = )
Greater than >, Less than <, Equal to =

Write the correct symbol in the box ( <, > or = )
Greater than >, Less than <, Equal to =

12 1

18 11

10 3

10 12

14 11

3 10

5 17

9 19

17 15

Write the correct symbol in the box ( <, > or = )
Greater than >, Less than <, Equal to =

12 3

4 13

15 18

9 5

4 7

9 18

5 | 18

3 3

12 15

Write the correct symbol in the box ( <, > or = )
Greater than >, Less than <, Equal to =

17 4

18 13

10 10

3 9

11 18

3 11

19 5

7 18

Write the correct symbol in the box ( <, > or = )
Greater than >, Less than <, Equal to =

10 12

10 17

7 11

12 9

16 12

7 19

15 10

12 5

4 10

Write the correct symbol in the box ( <, > or = )
Greater than >, Less than <, Equal to =

10 20

16 19

20 20

20 1

14 16

12 6

8 13

10 9

10 11

Write the correct symbol in the box ( <, > or = )
Greater than >, Less than <, Equal to =

11 9

16 9

19 18

17 16

9 6

17 13

8 10

16 5

Write the correct symbol in the box ( <, > or = )
Greater than >, Less than <, Equal to =

3 5

5 10

11 7

14 20

18 13

11 4

15 2

6 12

1 14

Write the correct symbol in the box ( <, > or = )
Greater than >, Less than <, Equal to =

16 8

14 11

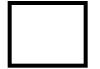

Write the correct symbol in the box ( <, > or = )
Greater than >, Less than <, Equal to =

15 8

11 3

7 7 17

3 10

19 1

8 2

4 6

17 4

14 13

Write the correct symbol in the box ( <, > or = )
Greater than >, Less than <, Equal to =

4 17

16 3

14 7

1 8

17 15

16 13

7

17 8

2 9

Write the correct symbol in the box ( <, > or = )
Greater than >, Less than <, Equal to =

8 5

11 19

18 3

18 19

14 19

15 19

17 | 2

3 13

11 \_\_\_\_ 7

Write the correct symbol in the box ( <, > or = )
Greater than >, Less than <, Equal to =

18 4

4 3

13 13

19 19

9 3

11 18

8 2

18 9

14 15

Write the correct symbol in the box ( <, > or = )
Greater than >, Less than <, Equal to =

18 15

6 18

17 15

2 2

5 6

15 5

19 3

9 2

8 6

Write the correct symbol in the box ( <, > or = )
Greater than >, Less than <, Equal to =

18 15

2 12

14 1

8 4

7 13

13 10

7 9

17 16

7 14

Write the correct symbol in the box ( <, > or = )
Greater than >, Less than <, Equal to =

13 13

8 7

3 19

13 12

8 9

18 20

2 | 15

3 18

18 6

Write the correct symbol in the box ( <, > or = )
Greater than >, Less than <, Equal to =

13 12

11 12

10 18

10 16

17 7

8 11

2 12

6 14

Write the correct symbol in the box ( <, > or = )
Greater than >, Less than <, Equal to =

18 13

3 13

17 9

4 13

18 16

4 12

11 17

17 1

6 19

Write the correct symbol in the box ( <, > or = )
Greater than >, Less than <, Equal to =

3 3

6 17

2 20

19 19

16 7

17 10

11 12

11 4

12 2

Write the correct symbol in the box ( <, > or = )
Greater than >, Less than <, Equal to =

5 13

2 8

7 14

4 4

18 12

13 15

4 9

9 17

5 \_\_\_\_ 9

Write the correct symbol in the box ( <, > or = )
Greater than >, Less than <, Equal to =

8 5

7 5

9 15

14 7

4 7

4 7

10 8

3 1

13 4

Write the correct symbol in the box ( <, > or = )
Greater than >, Less than <, Equal to =

11 4

12 11

18 11

19 3

12 7

18 19

8 9

17 16

Write the correct symbol in the box ( <, > or = )
Greater than >, Less than <, Equal to =

8 15

17 8

7 13

16 16

6 16

8 4

11 12

3 8

5 6

Write the correct symbol in the box ( <, > or = )
Greater than >, Less than <, Equal to =

5 6

4 10

9 14

3 6

4 19

20 4

7 14

4 12

14 10

Write the correct symbol in the box ( <, > or = )
Greater than >, Less than <, Equal to =

12 7

5 12

5 7

3 3

9 20

12 18

2 | 16

5 7

20 17

Write the correct symbol in the box ( <, > or = )
Greater than >, Less than <, Equal to =

3 20

17 17

20 10

5 2

9 7

14 14

10 14

8 19

19 16

Write the correct symbol in the box ( <, > or = )
Greater than >, Less than <, Equal to =

17 6

16 16

11 7

4 7

16 9

13 13

14 6

19 1

7 11

17 \_\_\_\_ 17

Write the correct symbol in the box ( <, > or = )
Greater than >, Less than <, Equal to =

2 12

14 5

13 2

19 9

19 12

13 12

2 | 15

18 8

19 12

Write the correct symbol in the box ( <, > or = )
Greater than >, Less than <, Equal to =

5 2

4 2

17 2

17 6

14 8

3 6

19 5

10 18

16 \_\_\_\_ 18

Write the correct symbol in the box ( <, > or = )
Greater than >, Less than <, Equal to =

19 10

11 7

11 15

11 10

11 12

5 17

3 10

8 \_\_\_\_\_ 6

19

Write the correct symbol in the box ( <, > or = )
Greater than >, Less than <, Equal to =

5 7 17

12 18

10 12

13 12

14 18

12 19

11 6

17 8

2 1

Write the correct symbol in the box ( <, > or = )
Greater than >, Less than <, Equal to =

7 14

8 15

18 13

15 18

6 5

2 4

13 16

6 8

6 \_\_\_\_ 7

Write the correct symbol in the box ( <, > or = )
Greater than >, Less than <, Equal to =

9 「

Write the correct symbol in the box ( <, > or = )
Greater than >, Less than <, Equal to =

7 15

8 19

17 15

7 13

18 14

12 11

14 | 10

17 17

11 \_\_\_\_ 9

Write the correct symbol in the box ( <, > or = )
Greater than >, Less than <, Equal to =

Write the correct symbol in the box ( <, > or = )
Greater than >, Less than <, Equal to =

19 1

8 2

10 5

16 18

12 11

3 7

5 | 12

7 12

5 8

Write the correct symbol in the box ( <, > or = )
Greater than >, Less than <, Equal to =

10 3

16 20

9 13

7 20

7 12

7 | 2

3 19

6 18

Write the correct symbol in the box ( <, > or = )
Greater than >, Less than <, Equal to =

10 15

5 17

18 1

15 9

9

17 16

18 5

16 18

7 \_\_\_\_\_2

Write the correct symbol in the box ( <, > or = )
Greater than >, Less than <, Equal to =

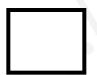

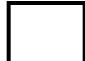

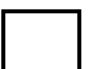

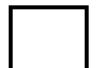

Write the correct symbol in the box ( <, > or = )
Greater than >, Less than <, Equal to =

15 10

11 6

17 6

12 14

18

13 3

12 6

15 19

6 \_\_\_\_\_ 2

Write the correct symbol in the box ( <, > or = )
Greater than >, Less than <, Equal to =

9 15

16 3

10 4

20 11

9 12

8 3

1 4

10 16

11 \_\_\_\_ 13

Write the correct symbol in the box ( <, > or = )
Greater than >, Less than <, Equal to =

6 8

5 12

19 8

14 5

19 | 18

3 10

8 18

19 17

6 \_\_\_\_ 5

Write the correct symbol in the box ( <, > or = )
Greater than >, Less than <, Equal to =

16 7

18 9

6 9

7 7

2 9

19 19

10 1

11 2

18 11

Write the correct symbol in the box ( <, > or = )
Greater than >, Less than <, Equal to =

4 3

12 18

3 7

20 17

7 3

5 12

17 13

1 7

15 15

Write the correct symbol in the box ( <, > or = )
Greater than >, Less than <, Equal to =

11 12

2 12

18 5

5 3

10 14

18 7

20 1

4 13

12 12

11 \_\_\_\_ 17

Write the correct symbol in the box ( <, > or = )
Greater than >, Less than <, Equal to =

17 16

7 19

19 20

8 11

2 | 1

12 3

6 | 17

17 11

15 19

Write the correct symbol in the box ( <, > or = )
Greater than >, Less than <, Equal to =

8 19

17 16

6 1

19 12

7 19

6 7 17

15 | 11

5 19

1 15

Write the correct symbol in the box ( <, > or = )
Greater than >, Less than <, Equal to =

10 18

13 17

1 2

8 3

4 6

10 2

17 | 20

19 2

1 1

Write the correct symbol in the box ( <, > or = )
Greater than >, Less than <, Equal to =

8 8

15 12

12 14

7 12

4 10

14 9

19 20

2 15

11 \_\_\_\_ 4

Write the correct symbol in the box ( <, > or = )
Greater than >, Less than <, Equal to =

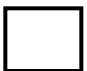

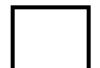

Write the correct symbol in the box ( <, > or = )
Greater than >, Less than <, Equal to =

11 6

7 20

18 14

4 2

3 6

17 4

15 11

2 6

17 6

Write the correct symbol in the box ( <, > or = )
Greater than >, Less than <, Equal to =

2 2

14 17

1 15

13 11

12

6

19 16

6 | 18

8 18

16 2

Write the correct symbol in the box ( <, > or = )
Greater than >, Less than <, Equal to =

1 2

14 13

2 18

4 \_ 7

12 14

2 4

13 2

18 8

20 \_\_\_\_ 8

Write the correct symbol in the box ( <, > or = )
Greater than >, Less than <, Equal to =

7 12

6 6

1 18

20 9

15 15

14 19

15 | 2

18 4

10 13

Write the correct symbol in the box ( <, > or = )
Greater than >, Less than <, Equal to =

4 5

5 19

12 13

15 15

17 12

12 3

13 7

2 20

18 14

Write the correct symbol in the box ( <, > or = )
Greater than >, Less than <, Equal to =

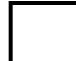

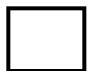

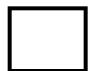

Write the correct symbol in the box ( <, > or = )
Greater than >, Less than <, Equal to =

19 13

20 2

7 10

13 4

19 6

16 14

15 | 15

9 13

13 6

Write the correct symbol in the box ( <, > or = )
Greater than >, Less than <, Equal to =

15 12

8 1

7 14

16 9

16 19

12 2

9 | 15

14 15

7 \_\_\_\_ 4

Write the correct symbol in the box ( <, > or = )
Greater than >, Less than <, Equal to =

6 7

8 15

19 1

5 20

11 15

16 5

15 19

3 6

Write the correct symbol in the box ( <, > or = )
Greater than >, Less than <, Equal to =

5 18

14 15

3 10

8 18

17 20

18 16

10 6

18 7

6 2

Write the correct symbol in the box ( <, > or = )
Greater than >, Less than <, Equal to =

7 10

7 9

6 10

11 1

20 | 10

10 14

14 10

10 18

6 19

Write the correct symbol in the box ( <, > or = )
Greater than >, Less than <, Equal to =

20 10

18 7

3 5

3 15

11 9

3 7

5 | 12

14 5

4 6

Write the correct symbol in the box ( <, > or = )
Greater than >, Less than <, Equal to =

19 11

9 20

7 11

13

12 5

18 10

7 9

10 19

Write the correct symbol in the box ( <, > or = )
Greater than >, Less than <, Equal to =

16 7

2 12

5 7

7 15

3 | 16

7 9

11 | 18

5 18

3 13

Write the correct symbol in the box ( <, > or = )
Greater than >, Less than <, Equal to =

12 17

2 19

9 5

11 20

4 19

11 7

1 17

11 \_\_\_\_ 9

Write the correct symbol in the box ( <, > or = )
Greater than >, Less than <, Equal to =

13 11

9 2

17 5

13 4

15 2

15 5

10 12

16 7

5 9

Write the correct symbol in the box ( <, > or = )
Greater than >, Less than <, Equal to =

9 20

17 4

7 3

7 8

17 20

13 8

16 | 10

7 8

10 \_\_\_\_ 9

Write the correct symbol in the box ( <, > or = )
Greater than >, Less than <, Equal to =

8 7

3 2

10 7

20 20

16 17

3 8

9 | 15

18 6

20 \_\_\_\_ 7

Write the correct symbol in the box ( <, > or = )
Greater than >, Less than <, Equal to =

7 18

16 14

7 7 17

7 7 17

12

8

2 11

12 | 3

16 15

14 3

Write the correct symbol in the box ( <, > or = )
Greater than >, Less than <, Equal to =

13 14

12 4

17 7

14 7

5 3

13 6

3 15

16 9

14 \_\_\_\_ 18

Write the correct symbol in the box ( <, > or = )
Greater than >, Less than <, Equal to =

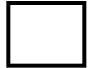

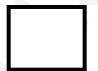

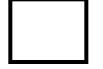

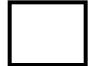

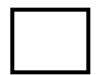

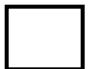

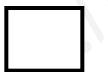

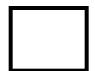

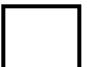

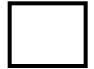

Write the correct symbol in the box ( <, > or = )
Greater than >, Less than <, Equal to =

9 15

17 10

15 12

10 20

7 \_\_\_\_\_1

2 17

19 1

18 10

18 16

Write the correct symbol in the box ( <, > or = )
Greater than >, Less than <, Equal to =

5 11

12 14

15 19

10 16

7 3

17 17

5 8

17 16

8 9

Write the correct symbol in the box ( <, > or = )
Greater than >, Less than <, Equal to =

3 13

3 11

8 1

15 13

14 5

10 2

1 2

2 14

10 17

Write the correct symbol in the box ( <, > or = )
Greater than >, Less than <, Equal to =

10 3

5 3

17 7

1 9

13 8

11 3

13 11

1 4

9 \_\_\_\_\_ 16

Write the correct symbol in the box ( <, > or = )
Greater than >, Less than <, Equal to =

16 3

12 10

4 11

7 19

12 1

8 10

6 8

20 6

9 10

Write the correct symbol in the box ( <, > or = )
Greater than >, Less than <, Equal to =

Write the correct symbol in the box ( <, > or = )
Greater than >, Less than <, Equal to =

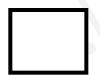

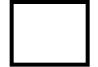

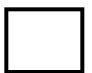

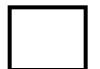

Write the correct symbol in the box ( <, > or = )
Greater than >, Less than <, Equal to =

1 16

4 18

11 6

19 16

18 5

8 5

11 3

7 13

4 17

Write the correct symbol in the box ( <, > or = )
Greater than >, Less than <, Equal to =

5 10

15 2

6 14

13 7

20 | 11

11 8

19 7

17 2

15 12

Write the correct symbol in the box ( <, > or = )
Greater than >, Less than <, Equal to =

8 10

19 18

16 5

14 10

4 18

13 13

5 7

16 19

2 20

Write the correct symbol in the box ( <, > or = )
Greater than >, Less than <, Equal to =

8 13

16 10

17 5

16 11

19 3

14 6

13 9

5 4

14 4

Write the correct symbol in the box ( <, > or = )
Greater than >, Less than <, Equal to =

6 6

16 12

17 13

11 2

17 7

14 3

14 3

3 4

13 12

Write the correct symbol in the box ( <, > or = )
Greater than >, Less than <, Equal to =

9 9

10 16

3 6

17 4

5 5

12 15

19 6

9 16

9 11

Write the correct symbol in the box ( <, > or = )
Greater than >, Less than <, Equal to =

3 5

7 4

18 16

9 10

19 5

10 13

17 3

15 5

6 \_\_\_\_\_ 8

Write the correct symbol in the box ( <, > or = )
Greater than >, Less than <, Equal to =

9 9

9 19

13 4

13 12

2 16

3 15

16 | 15

2 4

5 \_\_\_\_ 13

Write the correct symbol in the box ( <, > or = )
Greater than >, Less than <, Equal to =

13 19

16 16

14 3

14 2

12 11

3 3

15 8

18 13

18 \_\_\_\_ 4

Write the correct symbol in the box ( <, > or = )
Greater than >, Less than <, Equal to =

16 16

4 10

3 13

13 19

8 10

19 9

19 | 19

14 16

Write the correct symbol in the box ( <, > or = )
Greater than >, Less than <, Equal to =

13 6

8 11

8 7 17

3 12

13

8

15 4

7 | 8

7 14

16 \_\_\_\_ 16

Write the correct symbol in the box ( <, > or = )
Greater than >, Less than <, Equal to =

3 18

18 4

9 5

3 10

19 20

4 3

5 3

4 15

10 15

Write the correct symbol in the box ( <, > or = )
Greater than >, Less than <, Equal to =

14 15

16 5

9 9

4 7

14 | 19

18 19

7 | 19

15 12

Write the correct symbol in the box ( <, > or = )
Greater than >, Less than <, Equal to =

4 8

10 15

12 9

19 5

5 12

5 7

2 2

12 7

14 10

Write the correct symbol in the box ( <, > or = )
Greater than >, Less than <, Equal to =

9 11

5 9

6 7

20 18

10 19

7 5

15 5

19 2

17 11

Write the correct symbol in the box ( <, > or = )
Greater than >, Less than <, Equal to =

11 16

11 20

19 15

7 2

14 18

5 19

2 | 16

18 16

4 12

Write the correct symbol in the box ( <, > or = )
Greater than >, Less than <, Equal to =

16 1

15 9

14 19

13 7

2 | 10

11 11

6 | 15

9 8

7 12

Write the correct symbol in the box ( <, > or = )
Greater than >, Less than <, Equal to =

Write the correct symbol in the box ( <, > or = )
Greater than >, Less than <, Equal to =

11 7

15 3

15 6

17 19

18 15

9 8

7 14

6 2

9 2

Write the correct symbol in the box ( <, > or = )
Greater than >, Less than <, Equal to =

5 2

5 10

16 2

8 18

12 17

13 9

1 20

19 9

5 \_\_\_\_ 11

Write the correct symbol in the box ( <, > or = )
Greater than >, Less than <, Equal to =

3 15

12 19

13 11

19 10

15 11

18 1

5 9

8 5

12 \_\_\_\_ 5

Write the correct symbol in the box ( <, > or = )
Greater than >, Less than <, Equal to =

18 5

11 8

4 4

14 9

18 8

14 18

13 6

15 15

14 18

Write the correct symbol in the box ( <, > or = )
Greater than >, Less than <, Equal to =

7 2

6 9

9 13

10 \_\_\_\_ 5

6 6

6 9

10 3

11 2

5 \_\_\_\_\_ 2

Write the correct symbol in the box ( <, > or = )
Greater than >, Less than <, Equal to =

7 16

9 7

17 5

15 7

12 12

11 3

15 20

13 14

Write the correct symbol in the box ( <, > or = )
Greater than >, Less than <, Equal to =

6 11

12 8

4 11

9 17

12 | 14

17 8

2 19

10 17

14 17

Write the correct symbol in the box ( <, > or = )
Greater than >, Less than <, Equal to =

1 20

12 1

13 3

13 11

9 8

12 3

7 15

2 \_\_\_\_\_ 8

Write the correct symbol in the box ( <, > or = )
Greater than >, Less than <, Equal to =

17 7

15 17

4 10

9 2

15 7

15 17

10 | 1

8 5

11 \_\_\_\_ 19

Write the correct symbol in the box ( <, > or = )
Greater than >, Less than <, Equal to =

10

1 15

14 9

16 13

1 3

12 10

16 1

19 12

Write the correct symbol in the box ( <, > or = )
Greater than >, Less than <, Equal to =

9 14

16 18

4 17

17 18

2 | 13

19 8

6 13

17 5

19 12

Write the correct symbol in the box ( <, > or = )
Greater than >, Less than <, Equal to =

14 12

9 7

2 7

4 9

4 19

2 11

7 | 19

13 5

9 \_\_\_\_\_ 2

Write the correct symbol in the box ( <, > or = )
Greater than >, Less than <, Equal to =

10 13

16 8

15 6

6 3

6 15

1 11

13 | 2

19 18

18 \_\_\_\_ 3

Write the correct symbol in the box ( <, > or = )
Greater than >, Less than <, Equal to =

19 7

13 13

8 7

6 14

9 11

6 11

6 5

10 13

5 16

Write the correct symbol in the box ( <, > or = )
Greater than >, Less than <, Equal to =

2 5

15 13

5 2

3 4

13 6

15 7

2 9

14 5

16 3

Write the correct symbol in the box ( <, > or = )
Greater than >, Less than <, Equal to =

10 17

10 5

4 2

4 18

16 7

12 15

14 2

16 4

2 \_\_\_\_ 5

Write the correct symbol in the box ( <, > or = )
Greater than >, Less than <, Equal to =

18 6

13 17

17 16

8 5

10

12 14

10 1

5 6

6 20

Write the correct symbol in the box ( <, > or = )
Greater than >, Less than <, Equal to =

12 19

10 9

15 19

1 18

12 5

3 14

11 | 16

3 10

12 \_\_\_\_ 13

Write the correct symbol in the box ( <, > or = )
Greater than >, Less than <, Equal to =

19 5

5 2

16 19

15 7

14 3

2 9

2 6

14 17

4 11

Write the correct symbol in the box ( <, > or = )
Greater than >, Less than <, Equal to =

8 8

17 10

11 12

11 18

13

9 7

20 9

10 16

17 2

Write the correct symbol in the box ( <, > or = )
Greater than >, Less than <, Equal to =

8 19

5 17

20 18

17 8

12 6

3 5

7 | 15

9 9

15 \_\_\_\_ 3

Write the correct symbol in the box ( <, > or = )
Greater than >, Less than <, Equal to =

17 15

8 17

15 7

5 14

15 15

12 10

12 2

13 6

13 17

Write the correct symbol in the box ( <, > or = )
Greater than >, Less than <, Equal to =

4 20

18 10

17 5

9 4

19 12

6 10

9 18

16 18

3 6

Write the correct symbol in the box ( <, > or = )
Greater than >, Less than <, Equal to =

3 20

5 5

2 3

2 12

10 12

18 19

3 | 15

7 15

10 14

Write the correct symbol in the box ( <, > or = )
Greater than >, Less than <, Equal to =

Write the correct symbol in the box ( <, > or = )
Greater than >, Less than <, Equal to =

7 19

19 15

17 16

13 14

9 | 12

14 18

10 | 17

20 7

16 11

Write the correct symbol in the box ( <, > or = )
Greater than >, Less than <, Equal to =

4 18

2 6

1 9

4 4

5 7

14 2

11 8

11 8

11 \_\_\_\_ 9

Write the correct symbol in the box ( <, > or = )
Greater than >, Less than <, Equal to =

10 15

4 11

12 9

9 13

9 19

**17** 3

10 19

2 4

7 17

Write the correct symbol in the box ( <, > or = )
Greater than >, Less than <, Equal to =

16 15

7 2

19 5

16 2

17 14

17 15

5 11

7 5

16 14

Write the correct symbol in the box ( <, > or = )
Greater than >, Less than <, Equal to =

3 2

16 16

14 8

16 8

13 13

8 12

6 11

11 10

10 \_\_\_\_ 15

Write the correct symbol in the box ( <, > or = )
Greater than >, Less than <, Equal to =

10 17

13 7

8 19

19 5

17 9

10 2

10 18

20 17

Write the correct symbol in the box ( <, > or = )
Greater than >, Less than <, Equal to =

19 19

6 9

11 13

4 6

6 12

4 12

2 8

6 8

16 \_\_\_\_ 19

Write the correct symbol in the box ( <, > or = )
Greater than >, Less than <, Equal to =

3 14

18 19

18 14

17 19

19

2 2

15 13

14 6

13 \_\_\_\_ 5

Write the correct symbol in the box ( <, > or = )
Greater than >, Less than <, Equal to =

4 7

6 12

11 16

16 8

18 16

13 13

20 | 15

2 11

5 13

Write the correct symbol in the box ( <, > or = )
Greater than >, Less than <, Equal to =

13 9

5 15

3 3

19 4

11 20

14 11

13 | 14

9 4

16 2

Write the correct symbol in the box ( <, > or = )
Greater than >, Less than <, Equal to =

2 8

20 17

13 15

6 14

19 11

4 10

10 | 3

11 10

11 \_\_\_\_ 9

Write the correct symbol in the box ( <, > or = )
Greater than >, Less than <, Equal to =

7 14

15 11

15 13

13 8

17 6

2 10

10 | 10

13 3

10 16

Write the correct symbol in the box ( <, > or = )
Greater than >, Less than <, Equal to =

4 8

4 12

18 13

9 7

8 18

2 2

6 5

4 7

17 10

Write the correct symbol in the box ( <, > or = )
Greater than >, Less than <, Equal to =

11 6

11 12

17 5

14 8

14 18

18 8

10 19

15 9

5 \_\_\_\_\_ 2

Write the correct symbol in the box ( <, > or = )
Greater than >, Less than <, Equal to =

15 2

5 13

2 11

18 4

20 | 13

3 13

19 1

6 7

11 18

Write the correct symbol in the box ( <, > or = )
Greater than >, Less than <, Equal to =

14 18

2 3

19 6

2 15

18 3

15 2

5 19

19 6

13 5

Write the correct symbol in the box ( <, > or = )
Greater than >, Less than <, Equal to =

9 16

10 4

12 15

13 4

16 5

11 18

8 9

18 12

15 6

Write the correct symbol in the box ( <, > or = )
Greater than >, Less than <, Equal to =

Write the correct symbol in the box ( <, > or = )
Greater than >, Less than <, Equal to =

15 11

17 20

20 11

16 2

5 19

1 15

13 | 10

8 14

3 17

6 7 17

Write the correct symbol in the box ( <, > or = )
Greater than >, Less than <, Equal to =

Write the correct symbol in the box ( <, > or = )
Greater than >, Less than <, Equal to =

14 14

8 6

8 8

9 20

18 3

5 12

2 | 4

18 15

14 18

Write the correct symbol in the box ( <, > or = )
Greater than >, Less than <, Equal to =

5 19

7 3

2 2

3 20

17 16

20 5

12 6

16 8

15 \_\_\_\_ 11

Write the correct symbol in the box ( <, > or = )
Greater than >, Less than <, Equal to =

5 13

17 2

10 7

19 4

3 5

13 20

8 14

16 \_\_\_\_\_2

Write the correct symbol in the box ( <, > or = )
Greater than >, Less than <, Equal to =

2 5

4 10

3 15

12 17

2 | 13

16 15

3 | 11

15 10

14 6

Write the correct symbol in the box ( <, > or = )
Greater than >, Less than <, Equal to =

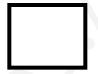

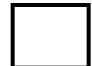

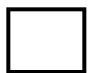

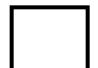

Write the correct symbol in the box ( <, > or = )
Greater than >, Less than <, Equal to =

12 4

2 4

9 3

15 7

13 7

17 5

18 6

10 12

8 \_\_\_\_ 4

Write the correct symbol in the box ( <, > or = )
Greater than >, Less than <, Equal to =

9 14

17 13

12 8

9 10

9 | 10

4 18

19 8

12 13

10 7

Write the correct symbol in the box ( <, > or = )
Greater than >, Less than <, Equal to =

13 6

4 15

5 20

5 9

16

8

5 10

4 9

9 14

2 20

Write the correct symbol in the box ( <, > or = )
Greater than >, Less than <, Equal to =

17 15

5 3

9 3

2 10

1 5

17 19

10 | 11

12 20

19 15

Write the correct symbol in the box ( <, > or = )
Greater than >, Less than <, Equal to =

15 18

1 20

10 19

2 16

19

7

2 14

17 | 5

14 19

5 14

Write the correct symbol in the box ( <, > or = )
Greater than >, Less than <, Equal to =

15 14

9 13

3 14

4 1

3 9

17 4

14 17

15 8

9 14

Write the correct symbol in the box ( <, > or = )
Greater than >, Less than <, Equal to =

9 5

7 13

7 9

4 17

5 2

13 5

7 5

11 17

3 15

Write the correct symbol in the box ( <, > or = )
Greater than >, Less than <, Equal to =

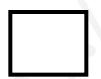

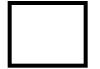

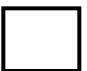

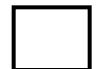

Write the correct symbol in the box ( <, > or = )
Greater than >, Less than <, Equal to =

5 18

6 10

19 11

19 16

20 11

19 6

16 5

16 7

4 \_\_\_\_ 5

Write the correct symbol in the box ( <, > or = )
Greater than >, Less than <, Equal to =

8 7 17

4 9

17 11

8 | 13

9 4

6 | 13

15 15

9 19

Write the correct symbol in the box ( <, > or = )
Greater than >, Less than <, Equal to =

8 12

9 4

12 1

12 6

13 13

12 1

4 3

12 5

10 \_\_\_\_ 13

Write the correct symbol in the box ( <, > or = )
Greater than >, Less than <, Equal to =

4 17

18 4

12 11

17 9

5 19

8 6

19 18

8 7

5 \_\_\_\_\_ 2

Write the correct symbol in the box ( <, > or = )
Greater than >, Less than <, Equal to =

5 3

10 12

9 5

18 6

2 9

15 2

15 13

5 7

4 \_\_\_\_ 2

Write the correct symbol in the box ( <, > or = )
Greater than >, Less than <, Equal to =

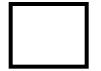

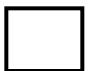

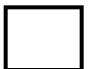

Write the correct symbol in the box ( <, > or = )
Greater than >, Less than <, Equal to =

17 2

1 7

20 17

13 11

11 2

15 19

13 | 2

11 14

19 14

Write the correct symbol in the box ( <, > or = )
Greater than >, Less than <, Equal to =

4 15

5 8

7 10

6 16

7 19

7 | 14

6 13

17 \_\_\_\_\_ 6

Write the correct symbol in the box ( <, > or = )
Greater than >, Less than <, Equal to =

4 14

8 1

17 12

6 15

11 19

4 2

11 7

19 4

5 \_\_\_\_ 10

Write the correct symbol in the box ( <, > or = )
Greater than >, Less than <, Equal to =

17 16

17 5

16 2

18 6

13 10

19 7

19 7

8 13

5 3

Write the correct symbol in the box ( <, > or = )
Greater than >, Less than <, Equal to =

9 10

5 9

2 3

8 20

17 8

12 20

9 | 19

5 6

18 16

Write the correct symbol in the box ( <, > or = )
Greater than >, Less than <, Equal to =

6 7 17

9 6

10 15

7 14

17 16

2 5

2 | 16

10 14

10 \_\_\_\_ 2

Write the correct symbol in the box ( <, > or = )
Greater than >, Less than <, Equal to =

14 10

2 20

17 15

3 1

1 5

10 6

15 4

4 6

13 \_\_\_\_ 7

Write the correct symbol in the box ( <, > or = )
Greater than >, Less than <, Equal to =

12 7

11 11

16 2

8 18

14 10

10 8

3 5

7 10

19 \_\_\_\_\_2

5 7 17

Write the correct symbol in the box ( <, > or = )
Greater than >, Less than <, Equal to =

3 11

4 3

10 15

6 14

17 15

11 3

8 15

19 5

4 8

Write the correct symbol in the box ( <, > or = )
Greater than >, Less than <, Equal to =

3 11

7 | 15

5 | 2

Write the correct symbol in the box ( <, > or = )
Greater than >, Less than <, Equal to =

14 9

3 3

15 16

14 | 18

10 14

3 | 6

5 11

9 \_\_\_\_ 10

Write the correct symbol in the box ( <, > or = )
Greater than >, Less than <, Equal to =

15 12

9 13

9 2

19 6

14 19

7 4

2 11

4 13

Write the correct symbol in the box ( <, > or = )
Greater than >, Less than <, Equal to =

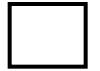

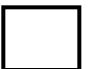

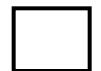

Write the correct symbol in the box ( <, > or = )
Greater than >, Less than <, Equal to =

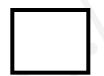

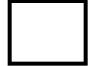

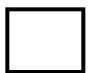

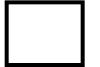

Write the correct symbol in the box ( <, > or = )
Greater than >, Less than <, Equal to =

4 14

12 15

1 11

3 14

8

12 2

3 3

5 18

17 12

8 \_\_\_\_\_ 15

Write the correct symbol in the box ( <, > or = )
Greater than >, Less than <, Equal to =

4 14

11 12

12 5

10 2

19 8

7 9

2 3

7 5

2 20

Write the correct symbol in the box ( <, > or = )
Greater than >, Less than <, Equal to =

8 16

16 6

13 3

11 7

2 8

16 2

8 12

7 9

11 2

Write the correct symbol in the box ( <, > or = )
Greater than >, Less than <, Equal to =

Write the correct symbol in the box ( <, > or = )
Greater than >, Less than <, Equal to =

20 12

12 9

14 1

6 9

17 4

5 11

4 17

6 14

11 \_\_\_\_ 5

Write the correct symbol in the box ( <, > or = )
Greater than >, Less than <, Equal to =

6 16

11 16

18 14

5 16

13 6

2 11

5 19

15 6

12 16

Write the correct symbol in the box ( <, > or = )
Greater than >, Less than <, Equal to =

11 12

1 2

3 8

3 14

18 12

13 14

2 | 20

16 15

5 \_\_\_\_ 3

Write the correct symbol in the box ( <, > or = )
Greater than >, Less than <, Equal to =

Write the correct symbol in the box ( <, > or = )
Greater than >, Less than <, Equal to =

2 11

8 14

15 3

10 6

9 18

6 11

3 | 19

17 14

10 16

Write the correct symbol in the box ( <, > or = )
Greater than >, Less than <, Equal to =

4 12

17 11

10 12

9 18

8 | 16

18 3

1 8

4 10

12 10

7 7 2

Write the correct symbol in the box ( <, > or = )
Greater than >, Less than <, Equal to =

18

3 9

12 3

19 15

5 | 13

16 14

2 | 18

19 16

2 2

Write the correct symbol in the box ( <, > or = )
Greater than >, Less than <, Equal to =

Write the correct symbol in the box ( <, > or = )
Greater than >, Less than <, Equal to =

19 2

2 15

14 17

9 11

15 19

4 2

19 11

10 16

5 3

Write the correct symbol in the box ( <, > or = )
Greater than >, Less than <, Equal to =

9 20

6 13

13 19

12

5

20 10

13 | 12

11 10

6 1

Write the correct symbol in the box ( <, > or = )
Greater than >, Less than <, Equal to =

18 9

9 14

3 19

20 11

2 | 12

10 13

8 4

20 16

8 \_\_\_\_\_ 18

Write the correct symbol in the box ( <, > or = )
Greater than >, Less than <, Equal to =

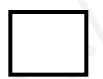

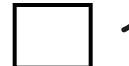

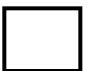

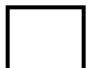

Write the correct symbol in the box ( <, > or = )
Greater than >, Less than <, Equal to =

4 9

18 14

5 9

10 19

12 2

4 19

14 20

4 19

17 20

Write the correct symbol in the box ( <, > or = )
Greater than >, Less than <, Equal to =

6 18

19 17

3 10

11 15

3 15

3 7

7 4

10 1

4 \_\_\_\_ 5

Write the correct symbol in the box ( <, > or = )
Greater than >, Less than <, Equal to =

16 7

4 13

11 3

4 18

11 16

7 13

7 | 13

18 5

17 8

Write the correct symbol in the box ( <, > or = )
Greater than >, Less than <, Equal to =

10 14

17 9

17 18

3 16

14 7

8 8

14 4

15 17

2 4

Write the correct symbol in the box ( <, > or = )
Greater than >, Less than <, Equal to =

8 12

6 18

8 10

12 12

13 3

5 18

8 11

Write the correct symbol in the box ( <, > or = )
Greater than >, Less than <, Equal to =

9 6

15 14

2 10

7 16

14 6

11 | 15

14 3

16 6

Write the correct symbol in the box ( <, > or = )
Greater than >, Less than <, Equal to =

3 18

20 10

18 13

20 18

15 4

17 12

2 | 19

10 17

12 4

7 7 17

Write the correct symbol in the box ( <, > or = )
Greater than >, Less than <, Equal to =

14 8

5 16

5 15

12 9

16 2

5 3

2 9

9 17

17 14

Write the correct symbol in the box ( <, > or = )
Greater than >, Less than <, Equal to =

8 12

6 7

10 11

13 11

9 9

12 10

5 7

17 19

16 4

Write the correct symbol in the box ( <, > or = )
Greater than >, Less than <, Equal to =

7 3

13 19

6 8

1 3

4 16

9 5

7 13

7 14

Write the correct symbol in the box ( <, > or = )
Greater than >, Less than <, Equal to =

16 13

17 17

15 13

14 9

2 8

13 15

17 13

5 7

11 19

Write the correct symbol in the box ( <, > or = )
Greater than >, Less than <, Equal to =

4 19

7 8

6 3

10 10

17 9

8 9

4 5

17 6

12 5

Write the correct symbol in the box ( <, > or = )
Greater than >, Less than <, Equal to =

11 1

15 1

19 4

4 17

15 14

17 9

14 2

1 18

16 16

Write the correct symbol in the box ( <, > or = )
Greater than >, Less than <, Equal to =

Write the correct symbol in the box ( <, > or = )
Greater than >, Less than <, Equal to =

13 6

15 8

4 10

6 8

8 1

7 15

16 16

7 12

6 18

Write the correct symbol in the box ( <, > or = )
Greater than >, Less than <, Equal to =

7 18

15 13

10 16

14 20

4 13

2 8

9 3

17 6

3 17

Write the correct symbol in the box ( <, > or = )
Greater than >, Less than <, Equal to =

6 18

3 4

15 12

6 8

2 12

10 11

10 7

11 12

9 \_\_\_\_ 5

Write the correct symbol in the box ( <, > or = )
Greater than >, Less than <, Equal to =

2 15

5 16

6 9

8 9

12 4

3 15

17 | 10

17 15

2 6

Write the correct symbol in the box ( <, > or = )
Greater than >, Less than <, Equal to =

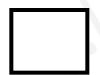

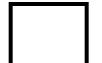

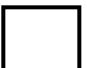

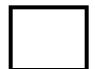

Write the correct symbol in the box ( <, > or = )
Greater than >, Less than <, Equal to =

12 18

18 4

16 6

17 \_\_\_\_ 4

15 10

3 5

13 | 15

16 12

8 \_\_\_\_\_ 18

Write the correct symbol in the box ( <, > or = )
Greater than >, Less than <, Equal to =

7 16

15 4

4 2

10 6

3 2

6 14

7 6

17 6

7 6

Write the correct symbol in the box ( <, > or = )
Greater than >, Less than <, Equal to =

10 19

11 9

8 1

13 10

19 11

18 17

2 7

16 19

Write the correct symbol in the box ( <, > or = )
Greater than >, Less than <, Equal to =

18 11

5 14

14 15

9 | 11

8 10

4 2

19 5

10 14

Write the correct symbol in the box ( <, > or = )
Greater than >, Less than <, Equal to =

5 18

13 10

13 2

8 14

11 \_\_\_\_\_\_1

15 15

7 | 2

10 11

5 19

Write the correct symbol in the box ( <, > or = )
Greater than >, Less than <, Equal to =

14 15

13 10

13 10

8 4

18 18

18 4

7 3

15 18

17 8

Write the correct symbol in the box ( <, > or = )
Greater than >, Less than <, Equal to =

9 15

6 3

5 15

14 16

17 | 13

11 9

9 | 12

4 20

12 11

Write the correct symbol in the box ( <, > or = )
Greater than >, Less than <, Equal to =

18 13

3 15

6 18

18 9

19 1

1 7

9 9

18 10

10 8

Write the correct symbol in the box ( <, > or = )
Greater than >, Less than <, Equal to =

12 8

7 10

20 9

3 19

14 5

12 18

19 3

12 16

1 13

Write the correct symbol in the box ( <, > or = )
Greater than >, Less than <, Equal to =

15 6

12 16

2 12

1 18

17 14

14 11

16 | 18

9 8

20 \_\_\_\_ 8

Write the correct symbol in the box ( <, > or = )
Greater than >, Less than <, Equal to =

13 13

16 12

9 7

12 1

19 | 18

5 10

19 9

8 18

10 12

Write the correct symbol in the box ( <, > or = )
Greater than >, Less than <, Equal to =

5 2

10 2

5 20

13 5

10 20

18 11

19 9

6 5

19 10

Write the correct symbol in the box ( <, > or = )
Greater than >, Less than <, Equal to =

2 7

7 4

13 13

15 8

7 3

3 7

14 15

19 15

12 19

Write the correct symbol in the box ( <, > or = )
Greater than >, Less than <, Equal to =

1 11

4 17

7 12

4 4

7

20 4

15 | 13

20 19

2 11

Write the correct symbol in the box ( <, > or = )
Greater than >, Less than <, Equal to =

17 5

15 5

15 14

13 4

14 2

2 18

15 4

4 8

13 11

Write the correct symbol in the box ( <, > or = )
Greater than >, Less than <, Equal to =

6 4

3 2

1 20

6 3

8

7

11 3

19 10

9 11

10

16

Write the correct symbol in the box ( <, > or = )
Greater than >, Less than <, Equal to =

12 7

7 15

14 4

2 4

12 11

4 8

11 2

10 18

7 14

Write the correct symbol in the box ( <, > or = )
Greater than >, Less than <, Equal to =

8 15

11 5

12 7

6 6

11 13

9 9

19 7

7 2

17 \_\_\_\_ 3

Write the correct symbol in the box ( <, > or = )
Greater than >, Less than <, Equal to =

2 14

20 20

6 11

14 7

8 | 18

5 15

14 | 12

1 5

19 6

Write the correct symbol in the box ( <, > or = )
Greater than >, Less than <, Equal to =

8 15

14 1

11 19

10 6

13 18

9 3

3 2

14 1

16 17

Write the correct symbol in the box ( <, > or = )
Greater than >, Less than <, Equal to =

4 6

2 7

10 8

3 10

13 8

1 9

6 3

12 14

12 17

Write the correct symbol in the box ( <, > or = )
Greater than >, Less than <, Equal to =

13 11

16 20

1 16

12 7

10

1

9

6 17

2 10

6 17

Write the correct symbol in the box ( <, > or = )
Greater than >, Less than <, Equal to =

11 19

9 6

20 14

17 7

4 7

18 8

12 7

5 7

13 \_\_\_\_ 7

Write the correct symbol in the box ( <, > or = )
Greater than >, Less than <, Equal to =

15 3

5 18

14 17

13 18

18 20

10 6

15 5

8 11

Write the correct symbol in the box ( <, > or = )
Greater than >, Less than <, Equal to =

7 6

3 18

19 5

16 14

9 18

13 10

8 16

20 2

7 \_\_\_\_\_ 6

Write the correct symbol in the box ( <, > or = )
Greater than >, Less than <, Equal to =

20 8

2 13

8 12

17 14

18

1

10

9 6

15 19

18 \_\_\_\_ 8

3

Write the correct symbol in the box ( <, > or = )
Greater than >, Less than <, Equal to =

19 5

1 13

9 18

5 1

3 1

15 13

7 17

6 2

5 8

Write the correct symbol in the box ( <, > or = )
Greater than >, Less than <, Equal to =

6 15

5 3

3 8

4 5

4 10

5 3

20 3

8 4

Write the correct symbol in the box ( <, > or = )
Greater than >, Less than <, Equal to =

3 20

2 20

4 6

5 8

19 7

14 12

7 | 20

17 6

8 11

Write the correct symbol in the box ( <, > or = )
Greater than >, Less than <, Equal to =

5 12

11 3

15 11

19 8

17 \_\_\_\_ 1

7 7 17

2 5

13 19

6 6

Write the correct symbol in the box ( <, > or = )
Greater than >, Less than <, Equal to =

14 5

6 5

7 3

12 8

11 11

11 13

20 | 2

6 14

15 18

Write the correct symbol in the box ( <, > or = )
Greater than >, Less than <, Equal to =

9 10

9 1

16 15

15 10

4 5

2 4

13 8

6 12

19 \_\_\_\_ 3

Write the correct symbol in the box ( <, > or = )
Greater than >, Less than <, Equal to =

11 12

11 5

19 7

8 7 17

4 16

20 18

2 6

15 10

17 \_\_\_\_ 4

Write the correct symbol in the box ( <, > or = )
Greater than >, Less than <, Equal to =

14 7

19 17

2 9

19 3

12 6

15 6

7 | 19

9 15

16 \_\_\_\_ 15

Write the correct symbol in the box ( <, > or = )
Greater than >, Less than <, Equal to =

17 8

8 19

8 4

11 11

10 12

13 14

17 | 12

6 18

5 11

Write the correct symbol in the box ( <, > or = )
Greater than >, Less than <, Equal to =

14 2

2 7

16 11

15 19

20 3

7 7 17

3 | 8

9 18

17 7

Write the correct symbol in the box ( <, > or = )
Greater than >, Less than <, Equal to =

20 12

15 8

8 8

13 13

15 2

6 5

5 18

2 7

2 6

Write the correct symbol in the box ( <, > or = )
Greater than >, Less than <, Equal to =

8 14

10 9

5 9

14 19

9 5

19 12

2 9

9 14

8 \_\_\_\_ 3

Write the correct symbol in the box ( <, > or = )
Greater than >, Less than <, Equal to =

4 7

14 7

19 12

19 12

4 7

14 17

3 7

18 19

4 9

Write the correct symbol in the box ( <, > or = )
Greater than >, Less than <, Equal to =

Write the correct symbol in the box ( <, > or = )
Greater than >, Less than <, Equal to =

3 10

13 8

12 5

3 16

13 2

9 17

10 19

3 3

Write the correct symbol in the box ( <, > or = )
Greater than >, Less than <, Equal to =

18 5

11 7

19 11

17 14

2 7

6 1

13 10

10 17

Write the correct symbol in the box ( <, > or = )
Greater than >, Less than <, Equal to =

Write the correct symbol in the box ( <, > or = )
Greater than >, Less than <, Equal to =

14 19

15 3

14 16

19 17

9 3

14 16

6 | 15

14 12

19 10

Write the correct symbol in the box ( <, > or = )
Greater than >, Less than <, Equal to =

14 15

8 2

12 17

14 19

4 7

3 9

8 12

4 4

9 8

Write the correct symbol in the box ( <, > or = )
Greater than >, Less than <, Equal to =

4 19

2 16

7 7

4 2

13 15

8 16

12 17

8 14

Write the correct symbol in the box ( <, > or = )
Greater than >, Less than <, Equal to =

18 5

6 9

7 20

4 11

12 | 10

12 17

15 3

17 10

2 3

Write the correct symbol in the box ( <, > or = )
Greater than >, Less than <, Equal to =

10 11

15 17

14 18

19 15

1 11

15 8

5 5

2 2

1 \_\_\_\_ 18

Write the correct symbol in the box ( <, > or = )
Greater than >, Less than <, Equal to =

4 3

10 11

13 12

8 9

13 3

14 14

13 7

7 3

17 11

Write the correct symbol in the box ( <, > or = )
Greater than >, Less than <, Equal to =

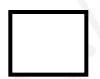

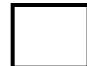

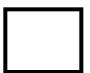

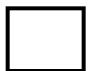

Write the correct symbol in the box ( <, > or = )
Greater than >, Less than <, Equal to =

15 16

15 18

13 7

16 2

10 10

14 17

17 | 10

9 8

12 16

Write the correct symbol in the box ( <, > or = )
Greater than >, Less than <, Equal to =

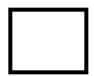

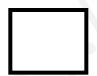

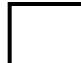

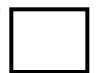

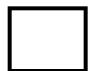

Write the correct symbol in the box ( <, > or = )
Greater than >, Less than <, Equal to =

16 15

7 | 12

7 19

12 17

4 13

12 | 12

5 18

17 17

Write the correct symbol in the box ( <, > or = )
Greater than >, Less than <, Equal to =

16 5

5 3

5 12

7 7

8 2

12 9

13 6

3 11

9 15

Write the correct symbol in the box ( <, > or = )
Greater than >, Less than <, Equal to =

Write the correct symbol in the box ( <, > or = )
Greater than >, Less than <, Equal to =

4 5

11 20

14 8

16 9

4 3

5 20

7 7 17

2 \_\_\_\_ 9

Write the correct symbol in the box ( <, > or = )
Greater than >, Less than <, Equal to =

5 5

11 11

11 18

4 14

9 7 17

8 12

5 15

Write the correct symbol in the box ( <, > or = )
Greater than >, Less than <, Equal to =

5 20

14 10

12 8

12 14

7 16

12 17

16 9

11 3

4 \_\_\_\_ 16

Write the correct symbol in the box ( <, > or = )
Greater than >, Less than <, Equal to =

19 7

17 4

19 8

10 14

6 12

9 7

14 | 18

18 5

13 14

Write the correct symbol in the box ( <, > or = )
Greater than >, Less than <, Equal to =

2 11

15 2

14 13

14 12

13 16

11 2

17 7

2 2

14 12

Write the correct symbol in the box ( <, > or = )
Greater than >, Less than <, Equal to =

6 2

9 9

5 11

10 19

4 9

19 8

4 12

9 17

11 \_\_\_\_ 5

Write the correct symbol in the box ( <, > or = )
Greater than >, Less than <, Equal to =

16 15

18 2

2 13

19 8

18 19

4 13

7 8

19 13

13 19

Write the correct symbol in the box ( <, > or = )
Greater than >, Less than <, Equal to =

8 10

8 7

17 2

5 9

12 2

1 6

20 4

20 11

11 10

7 7 8

Write the correct symbol in the box ( <, > or = )
Greater than >, Less than <, Equal to =

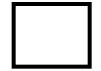

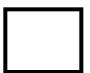

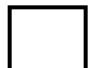

Write the correct symbol in the box ( <, > or = )
Greater than >, Less than <, Equal to =

5 11

3 2

2 10

10 18

12 17

2 4

14 13

2 9

15 19

Write the correct symbol in the box ( <, > or = )
Greater than >, Less than <, Equal to =

19 13

8 5

2 2

3 3 13

17 12

14 7

3 | 19

19 20

5 \_\_\_\_ 15

Write the correct symbol in the box ( <, > or = )
Greater than >, Less than <, Equal to =

20 12

17 9

18 6

15 12

11 6

5 10

18 14

14 12

14 \_\_\_\_ 16

Write the correct symbol in the box ( <, > or = )
Greater than >, Less than <, Equal to =

14 5

11 2

12 14

11 8

3 2

3 2

18 9

7 16

8 18

Write the correct symbol in the box ( <, > or = )
Greater than >, Less than <, Equal to =

4 5

19 8

13 5

7 8

8 15

8 3

10 12

19 9

4 \_\_\_\_ 5

Write the correct symbol in the box ( <, > or = )
Greater than >, Less than <, Equal to =

12 14

13 9

20 13

2 3

15 5

9 16

3 16

7 7 17

15 19

Write the correct symbol in the box ( <, > or = )
Greater than >, Less than <, Equal to =

17 6

17 5

10 11

3 8

16 16

11 5

3 | 13

4 3

6 15

Write the correct symbol in the box ( <, > or = )
Greater than >, Less than <, Equal to =

5 16

4 3

2 13

19 14

7 7 17

7 6

19 16

10 5

14 15

Write the correct symbol in the box ( <, > or = )
Greater than >, Less than <, Equal to =

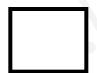

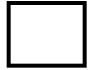

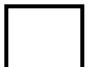

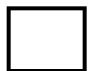

Write the correct symbol in the box ( <, > or = )
Greater than >, Less than <, Equal to =

14 9

20 8

3 11

13 12

4 17

10 8

16 | 16

19 5

7 20

Write the correct symbol in the box ( <, > or = )
Greater than >, Less than <, Equal to =

8 11

18 11

10 6

11 13

6 4

11 12

13 7

9 7

13 12

Write the correct symbol in the box ( <, > or = )
Greater than >, Less than <, Equal to =

16 7

7 12

19 12

10 13

20 4

8 8

13 16

17 10

19 11

Write the correct symbol in the box ( <, > or = )
Greater than >, Less than <, Equal to =

8 5

15 8

10 15

17 20

3 10

6 2

3 7

19 1

Write the correct symbol in the box ( <, > or = )
Greater than >, Less than <, Equal to =

7 19

5 14

14 20

17 8

1 11

11 17

3 6

Write the correct symbol in the box ( <, > or = )
Greater than >, Less than <, Equal to =

15 8

5 3

4 9

4 10

19 5

19 19

18 14

15 16

9 18

Write the correct symbol in the box ( <, > or = )
Greater than >, Less than <, Equal to =

11 7

14 11

11 8

15 8

6 11

18 7

5 3

12 7

2 10

Write the correct symbol in the box ( <, > or = )
Greater than >, Less than <, Equal to =

19 8

19 14

3 16

4 7

19 17

19 12

8 | 13

14 12

1 14

Write the correct symbol in the box ( <, > or = )
Greater than >, Less than <, Equal to =

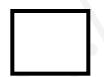

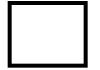

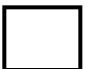

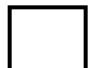

Write the correct symbol in the box ( <, > or = )
Greater than >, Less than <, Equal to =

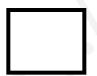

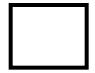

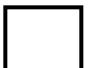

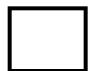

Write the correct symbol in the box ( <, > or = )
Greater than >, Less than <, Equal to =

3 6

6 14

2 20

19 13

9

20 13

18 19

7 8

7 9

Write the correct symbol in the box ( <, > or = )
Greater than >, Less than <, Equal to =

14 5

14 13

15 6

18 11

9 17

18 2

19 14

2 11

17 3

Write the correct symbol in the box ( <, > or = )
Greater than >, Less than <, Equal to =

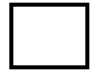

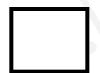

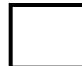

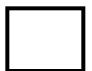

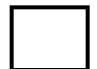

https://whatistheurl.com

Write the correct symbol in the box ( <, > or = )
Greater than >, Less than <, Equal to =

2 12

17 2

10 5

8 9

12 4

14 11

5 | 20

12 4

19 19

Write the correct symbol in the box ( <, > or = )
Greater than >, Less than <, Equal to =

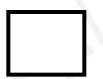

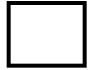

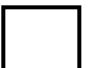

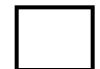

Write the correct symbol in the box ( <, > or = )
Greater than >, Less than <, Equal to =

17 3

4 14

18 12

5 9

3 3

3 2

8 15

8 12

18 1

Write the correct symbol in the box ( <, > or = )
Greater than >, Less than <, Equal to =

18 20

5 15

15 13

5 20

4 16

8 7

6 4

14 17

16 6

Write the correct symbol in the box ( <, > or = )
Greater than >, Less than <, Equal to =

13 13

8 7

19 18

19 10

16 3

13 15

12 | 11

19 7

10 10

Write the correct symbol in the box ( <, > or = )
Greater than >, Less than <, Equal to =

7 14

17 13

2 8

7 17

9 | 18

11 9

8 12

4 14

19 2

Write the correct symbol in the box ( <, > or = )
Greater than >, Less than <, Equal to =

3 1

2 16

2 13

19 1

1 5

7 12

5 16

17 19

18 15

Write the correct symbol in the box ( <, > or = )
Greater than >, Less than <, Equal to =

5 8

5 9

4 9

2 17

5 11

13 7

16 20

15 9

14 14

Write the correct symbol in the box ( <, > or = )
Greater than >, Less than <, Equal to =

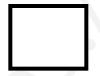

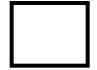

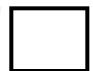

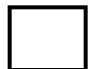

Write the correct symbol in the box ( <, > or = )
Greater than >, Less than <, Equal to =

14 5

7 10

10 12

12 19

19 9

5 18

12 17

20 12

10 4

Write the correct symbol in the box ( <, > or = )
Greater than >, Less than <, Equal to =

6 2

17 2

13 8

17 19

4 10

3 8

17 8

15 8

11 \_\_\_\_ 15

Write the correct symbol in the box ( <, > or = )
Greater than >, Less than <, Equal to =

15 13

14 18

18 3

6 14

15 11

7 16

5 | 1

9 2

14 7

Write the correct symbol in the box ( <, > or = )
Greater than >, Less than <, Equal to =

4 19

1 19

9 16

6 19

3 2

6 18

15 7

5 10

15 \_\_\_\_ 2

Write the correct symbol in the box ( <, > or = )
Greater than >, Less than <, Equal to =

11 15

7 16

3 14

7 5

18 4

5 7 17

19 8

3 11

12 6

Write the correct symbol in the box ( <, > or = )
Greater than >, Less than <, Equal to =

15 13

8 11

18 11

16 10

11 13

5 15

7 3

19 18

11 \_\_\_\_ 13

Write the correct symbol in the box ( <, > or = )
Greater than >, Less than <, Equal to =

3 9

16 12

7 11

16 9

7 5

10 16

4 19

14 9

1 \_\_\_\_ 5

Write the correct symbol in the box ( <, > or = )
Greater than >, Less than <, Equal to =

4 9

16 6

9 7 17

6 18

1 | 15

11 2

1 | 20

12 2

12 14

Write the correct symbol in the box ( <, > or = )
Greater than >, Less than <, Equal to =

2 11

18 10

12 6

15 4

12 10

14 16

8 7 17

7 1

4 \_\_\_\_ 9

Write the correct symbol in the box ( <, > or = )
Greater than >, Less than <, Equal to =

2 9

10 8

13 15

10 6

9 12

10 15

8 | 10

12 19

5 \_\_\_\_ 11

Write the correct symbol in the box ( <, > or = )
Greater than >, Less than <, Equal to =

1 1

13 10

16 4

9 7

15 5

18 2

10 15

3 19

9 20

Write the correct symbol in the box ( <, > or = )
Greater than >, Less than <, Equal to =

7 3

13 1

8 7

19 18

16 20

9 8

5 | 9

19 12

15 \_\_\_\_ 14

Write the correct symbol in the box ( <, > or = )
Greater than >, Less than <, Equal to =

19 2

16 17

18 7

16 10

5 14

14 15

15 7

15 17

6 \_\_\_\_ 5

Write the correct symbol in the box ( <, > or = )
Greater than >, Less than <, Equal to =

16 11

6 2

18 19

17 2

13 7

13 9

17 | 13

18 19

17 10

Write the correct symbol in the box ( <, > or = )
Greater than >, Less than <, Equal to =

3 19

5 19

7 14

11 1

18 11

15 5

8 | 15

15 17

19 10

Write the correct symbol in the box ( <, > or = )
Greater than >, Less than <, Equal to =

17 2

8 10

12 5

3 3

2 16

6 7

2 | 11

15 17

1 8

Write the correct symbol in the box ( <, > or = )
Greater than >, Less than <, Equal to =

11 7

15 3

1 12

15 3

19 18

17 5

8 6

Write the correct symbol in the box ( <, > or = )
Greater than >, Less than <, Equal to =

18 7

12 6

14 16

3 6

12 5

6 14

9 8

19 2

9 1

Write the correct symbol in the box ( <, > or = )
Greater than >, Less than <, Equal to =

11 15

10 17

2 5

20 19

13 18

5 16

18 14

7 13

14 \_\_\_\_ 9

Write the correct symbol in the box ( <, > or = )
Greater than >, Less than <, Equal to =

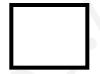

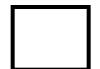

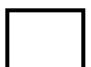

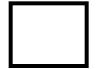

Write the correct symbol in the box ( <, > or = )
Greater than >, Less than <, Equal to =

6 3

9 3

20 7

18 11

15 16

2 7

11 | 18

13 5

20 \_\_\_\_ 4

Write the correct symbol in the box ( <, > or = )
Greater than >, Less than <, Equal to =

10 12

10 13

8 9

17 7

15 7

2 12

7 | 11

3 12

14 16

Write the correct symbol in the box ( <, > or = )
Greater than >, Less than <, Equal to =

5 18

10 4

9 14

4 12

15

2 2

3 12

10 2

2 16

Write the correct symbol in the box ( <, > or = )
Greater than >, Less than <, Equal to =

3 20

18 18

14 7

12 11

11

10 2

15 20

4 6

14 \_\_\_\_ 15

Write the correct symbol in the box ( <, > or = )
Greater than >, Less than <, Equal to =

2 15

4 15

3 1

1 10

20 | 19

14 17

9 | 16

8 11

18 18

Write the correct symbol in the box ( <, > or = )
Greater than >, Less than <, Equal to =

13 6

17 19

4 14

9 2

16 6

15 15

20 | 19

15 18

11 \_\_\_\_ 4

Write the correct symbol in the box ( <, > or = )
Greater than >, Less than <, Equal to =

15 13

20 7

13 5

7 7

2 4

8 6

3 9

14 14

19 16

Write the correct symbol in the box ( <, > or = )
Greater than >, Less than <, Equal to =

2 7

9 15

12 11

3 3

13 1

2 16

10 3

8 3

15 \_\_\_\_3

Write the correct symbol in the box ( <, > or = )
Greater than >, Less than <, Equal to =

11 14

8 15

5 15

14 18

8

2

16

9

11 1

6 19

10 14

Write the correct symbol in the box ( <, > or = )
Greater than >, Less than <, Equal to =

2 20

8 8

3 19

12 20

4

2

17

7

18

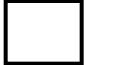

4

8

9

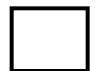

Write the correct symbol in the box ( <, > or = )
Greater than >, Less than <, Equal to =

8 1

9 13

2 2

18 7

13 12

19 19

10 | 17

9 13

5 4

Write the correct symbol in the box ( <, > or = )
Greater than >, Less than <, Equal to =

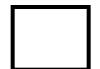

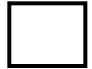

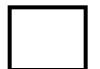

Write the correct symbol in the box ( <, > or = )
Greater than >, Less than <, Equal to =

12 13

13 6

13 19

4 13

13 | 1

14 19

4 | 11

18 3

17 15

Write the correct symbol in the box ( <, > or = )
Greater than >, Less than <, Equal to =

11 12

7 5

10 3

17 10

17

19 16

14 | 10

2 18

16 12

Write the correct symbol in the box ( <, > or = )
Greater than >, Less than <, Equal to =

19 15

15 13

16 11

18 13

5

16 6

20 2

15 17

17 \_\_\_\_ 5

Write the correct symbol in the box ( <, > or = )
Greater than >, Less than <, Equal to =

8 2

13 10

9 9

17 15

6 14

4 7

20 | 18

10 7

7 15

Write the correct symbol in the box ( <, > or = )
Greater than >, Less than <, Equal to =

Write the correct symbol in the box ( <, > or = )
Greater than >, Less than <, Equal to =

14 18

8 1

20 11

3 5

4 5

1 6

19 15

18 13

16 5

Write the correct symbol in the box ( <, > or = )
Greater than >, Less than <, Equal to =

14 7

2 10

12 19

16 8

4 18

19 17

4 | 20

15 3

16 9

Write the correct symbol in the box ( <, > or = )
Greater than >, Less than <, Equal to =

16 12

5 2

7 4

19 11

19 5

5 9

13 18

10 13

7 19

Write the correct symbol in the box ( <, > or = )
Greater than >, Less than <, Equal to =

9 7

10 14

18 7

11 9

16 \_\_\_\_ 1

9 1

12 15

17 16

15 14

Write the correct symbol in the box ( <, > or = )
Greater than >, Less than <, Equal to =

9 3

3 18

17 19

7 9

14 17

12 16

13 | 14

20 10

13 11

Write the correct symbol in the box ( <, > or = )
Greater than >, Less than <, Equal to =

12 1

4 14

19 9

9 8

13 7

8 14

4 15

16 7

3 6

Write the correct symbol in the box ( <, > or = )
Greater than >, Less than <, Equal to =

8 6

19 18

12 18

9 6

6 11

5 11

5 | 17

3 18

11 \_\_\_\_ 3

Write the correct symbol in the box ( <, > or = )
Greater than >, Less than <, Equal to =

7 12

5 6

7 9

5 7

16 14

2 2

12 9

18 4

7 \_\_\_\_ 7

Write the correct symbol in the box ( <, > or = )
Greater than >, Less than <, Equal to =

Write the correct symbol in the box ( <, > or = )
Greater than >, Less than <, Equal to =

7 7 17

19 20

14 18

9 12

18 6

8 9

15 17

11 15

18 \_\_\_\_ 4

Write the correct symbol in the box ( <, > or = )
Greater than >, Less than <, Equal to =

15 2

15 3

16 16

16 6

20 7

15 15

13 | 15

7 11

11 \_\_\_\_ 10

Write the correct symbol in the box ( <, > or = )
Greater than >, Less than <, Equal to =

12 15

2 10

4 3

16 17

5 8

6 10

6 | 10

17 2

10 4

Write the correct symbol in the box ( <, > or = )
Greater than >, Less than <, Equal to =

3 14

1 11

17 14

2 20

4 15

4 4

18 5

17 20

5 \_\_\_\_\_ 16

Write the correct symbol in the box ( <, > or = )
Greater than >, Less than <, Equal to =

1 9

16 16

6 5

16 15

19 15

16 17

12 15

8 \_\_\_\_ 7

Write the correct symbol in the box ( <, > or = )
Greater than >, Less than <, Equal to =

4 9

4 2

15 9

2 10

16 10

9 9

6 | 10

1 2

18 1

Write the correct symbol in the box ( <, > or = )
Greater than >, Less than <, Equal to =

12 10

14 17

2 10

15 8

4 8

2 19

19 17

18 7

15 12

Write the correct symbol in the box ( <, > or = )
Greater than >, Less than <, Equal to =

Write the correct symbol in the box ( <, > or = )
Greater than >, Less than <, Equal to =

11 13

7 6

14 2

5 8

3 3

8 16

1 3

9 10

13 17

Write the correct symbol in the box ( <, > or = )
Greater than >, Less than <, Equal to =

3 11

9 10

2 16

11 8

8 | 10

16 3

17 | 18

5 13

1 8

Write the correct symbol in the box ( <, > or = )
Greater than >, Less than <, Equal to =

9 7

3 2

17 11

3 15

19

8

8 18

5 7

8 7

6 20

Write the correct symbol in the box ( <, > or = )
Greater than >, Less than <, Equal to =

3 7

18 10

2 7

5 8

4 13

9 15

13 17

11 1

20 20

Write the correct symbol in the box ( <, > or = )
Greater than >, Less than <, Equal to =

13 5

9 14

12 18

10 9

18 3

12 19

4 17

17 14

7 7

Write the correct symbol in the box ( <, > or = )
Greater than >, Less than <, Equal to =

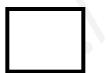

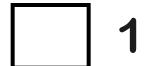

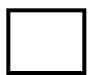

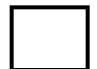

Write the correct symbol in the box ( <, > or = )
Greater than >, Less than <, Equal to =

8 12

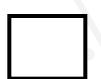

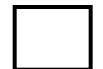

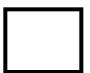

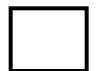

Write the correct symbol in the box ( <, > or = )
Greater than >, Less than <, Equal to =

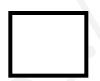

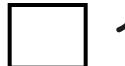

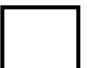

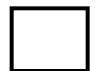

Write the correct symbol in the box ( <, > or = )
Greater than >, Less than <, Equal to =

20 6

2 1

16 10

13 7

10 16

7 15

19 6

6 19

13 16

Write the correct symbol in the box ( <, > or = )
Greater than >, Less than <, Equal to =

20 6

2 1

16 10

13 17

10 16

7 15

19 6

6 19

13 16

Write the correct symbol in the box ( <, > or = )
Greater than >, Less than <, Equal to =

6 12

15 15

9 11

11 11

9 | 15

14 15

10 | 15

4 20

1 12

Write the correct symbol in the box ( <, > or = )
Greater than >, Less than <, Equal to =

9 8

20 9

7 | 18

8 14

16 8

7 12

2 | 18

19 3

6 \_\_\_\_ 5

Write the correct symbol in the box ( <, > or = )
Greater than >, Less than <, Equal to =

2 18

17 9

19 16

2 7

7 4

2 12

9 20

10 13

11 19

Write the correct symbol in the box ( <, > or = )
Greater than >, Less than <, Equal to =

Write the correct symbol in the box ( <, > or = )
Greater than >, Less than <, Equal to =

16 13

20 4

4 12

3 2

14 2

12 8

18 7

13 11

15 6

Write the correct symbol in the box ( <, > or = )
Greater than >, Less than <, Equal to =

11 3

16 14

14 10

12 14

11 19

3 13

19 19

9 10

15 \_\_\_\_ 1

Write the correct symbol in the box ( <, > or = )
Greater than >, Less than <, Equal to =

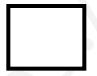

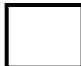

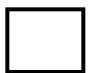

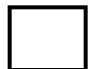

Write the correct symbol in the box ( <, > or = )
Greater than >, Less than <, Equal to =

9 9

12 12

9 7

17 14

18 14

6 15

6 6

11 19

11 11

Write the correct symbol in the box ( <, > or = )
Greater than >, Less than <, Equal to =

11 13

19 3

19 14

17 9

8 3

12 2

8 5

18 3

5 \_\_\_\_\_ 8

Write the correct symbol in the box ( <, > or = )
Greater than >, Less than <, Equal to =

Write the correct symbol in the box ( <, > or = )
Greater than >, Less than <, Equal to =

12 20

5 1

12 2

4 20

3 16

3 7

14 7

10 3

3 8

Write the correct symbol in the box ( <, > or = )
Greater than >, Less than <, Equal to =

11 19

19 5

10 2

13 8

4 19

5 3

2 9

7 16

18 \_\_\_\_ 11

Write the correct symbol in the box ( <, > or = )
Greater than >, Less than <, Equal to =

14 19

3 14

18 9

2 16

1 | 13

14 18

10 1

7 3

11 11

Write the correct symbol in the box ( <, > or = )
Greater than >, Less than <, Equal to =

14 10

14 2

7 12

15 9

13 9

8 19

3 17

3 5

18 6

Write the correct symbol in the box ( <, > or = )
Greater than >, Less than <, Equal to =

3 20

16 6

6 18

12 14

2 3

17 12

17 | 12

15 8

12 7

Write the correct symbol in the box ( <, > or = )
Greater than >, Less than <, Equal to =

10 17

15 4

12 7

3 17

19

9 3

5 6

15 15

17 6

Write the correct symbol in the box ( <, > or = )
Greater than >, Less than <, Equal to =

11 7

15 2

7 19

13 19

1 5

14 16

11 12

17 12

10 9

Write the correct symbol in the box ( <, > or = )
Greater than >, Less than <, Equal to =

2 3

10 6

9 3

11 4

16 12

4 13

15 5

18 14

10 \_\_\_\_ 8

Write the correct symbol in the box ( <, > or = )
Greater than >, Less than <, Equal to =

5 5

8 13

8 2

11 14

6 2

5 2

10 10

5 \_\_\_\_ 18

Write the correct symbol in the box ( <, > or = )
Greater than >, Less than <, Equal to =

8 16

7 3

12 5

8 15

16 5

17 2

9 3

17 17

6 \_\_\_\_\_ 9

14

Write the correct symbol in the box ( <, > or = )
Greater than >, Less than <, Equal to =

11 7

5 7

3 19

9 11

6 5

3 1

8 9

5 20

13 15

Write the correct symbol in the box ( <, > or = )
Greater than >, Less than <, Equal to =

3 7

14 8

3 16

14 17

7 | 11

14 9

15 12

8 1

12 6

Write the correct symbol in the box ( <, > or = )
Greater than >, Less than <, Equal to =

7 3

8 5

12 7

13 6

19 15

11 \_\_\_\_ 1

9 17

17 12

14 5

Write the correct symbol in the box ( <, > or = )
Greater than >, Less than <, Equal to =

| 14 | 20 |
|----|----|
|    |    |

Write the correct symbol in the box ( <, > or = )
Greater than >, Less than <, Equal to =

5 18

16 4

12 3

20 8

1 3

16 2

16 11

Write the correct symbol in the box ( <, > or = )
Greater than >, Less than <, Equal to =

11 7

9 14

13 16

6 16

8 15

20 8

15 1

1 12

Write the correct symbol in the box ( <, > or = )
Greater than >, Less than <, Equal to =

19 16

19 13

15 12

15 5

17 2

4 8

18 3

10 7

16 10

Write the correct symbol in the box ( <, > or = )
Greater than >, Less than <, Equal to =

3 20

16 16

2 6

14 10

8 15

10 2

1 3

17 13

18 14

Write the correct symbol in the box ( <, > or = )
Greater than >, Less than <, Equal to =

2 6

16 19

14 3

14 5

3 18

1 18

17 17

13 19

1 \_\_\_\_ 8

Write the correct symbol in the box ( <, > or = )
Greater than >, Less than <, Equal to =

12 8

12 17

16 14

16 2

13 6

13 9

7 4

18 18

6 \_\_\_\_ 15

Write the correct symbol in the box ( <, > or = )
Greater than >, Less than <, Equal to =

Write the correct symbol in the box ( <, > or = )
Greater than >, Less than <, Equal to =

14 2

15 10

9 14

18 9

19 13

5 3

5 2

14 15

15 9

10 :

Write the correct symbol in the box ( <, > or = )
Greater than >, Less than <, Equal to =

11 12

12 19

14 8

18 10

15 14

7 5

6 9

16 3

11 9

Write the correct symbol in the box ( <, > or = )
Greater than >, Less than <, Equal to =

19 8

17 14

15 15

14 17

15 8

2 14

18 8

6 9

18 10

Write the correct symbol in the box ( <, > or = )
Greater than >, Less than <, Equal to =

9 17

11 7

11 17

11 14

12 18

8 5

10 19

9 7

Write the correct symbol in the box ( <, > or = )
Greater than >, Less than <, Equal to =

16 6

14 17

18 7

18 9

2 7 17

20 6

2 20

6 8

5 12

Write the correct symbol in the box ( <, > or = )
Greater than >, Less than <, Equal to =

11 17

9 5

19 18

12 7

12 13

11 18

3 20

15 6

17 4

20 | 9

Write the correct symbol in the box ( <, > or = )
Greater than >, Less than <, Equal to =

12 9

3 16

2 6

5 14

19 8

2 14

14 15

7 8

15 4

Write the correct symbol in the box ( <, > or = )
Greater than >, Less than <, Equal to =

7 5

1 9

10 3

11 11

16 4

12 1

16 4

15 18

18 3

Write the correct symbol in the box ( <, > or = )
Greater than >, Less than <, Equal to =

2 10

19 10

15 15

8 3

15 4

11 10

1 5

3 14

8 16

Write the correct symbol in the box ( <, > or = )
Greater than >, Less than <, Equal to =

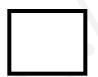

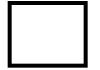

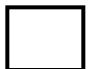

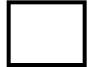

Write the correct symbol in the box ( <, > or = )
Greater than >, Less than <, Equal to =

13 12

20 1

18 5

2 15

13 15

20 15

14 | 16

3 2

2 18

Write the correct symbol in the box ( <, > or = )
Greater than >, Less than <, Equal to =

16 12

15 15

4 6

18 18

17 18

7 6

17 8

2 5

18 17

Write the correct symbol in the box ( <, > or = )
Greater than >, Less than <, Equal to =

15 13

10 6

9 2

6 11

10 4

14 10

14 8

7 14

19 10

Write the correct symbol in the box ( <, > or = )
Greater than >, Less than <, Equal to =

4 10

17 \_\_\_\_ 1

1 5

4 17

14 20

8 3

12 | 18

11 1

15 10

Write the correct symbol in the box ( <, > or = )
Greater than >, Less than <, Equal to =

3 7

4 5

12 4

14 13

12 5

5 9

19 4

17 4

12 13

Write the correct symbol in the box ( <, > or = )
Greater than >, Less than <, Equal to =

7 9

10 15

7 14

2 5

1 12

1 17

6 5

16 3

10 \_\_\_\_ 2

Write the correct symbol in the box ( <, > or = )
Greater than >, Less than <, Equal to =

18 10

13 18

7 2

13 2

9 11

17 18

12 7

15 12

17 19

Write the correct symbol in the box ( <, > or = )
Greater than >, Less than <, Equal to =

6 15

9 6

13 9

3 2

11 5

13 10

10 | 12

6 18

10 9

Write the correct symbol in the box ( <, > or = )
Greater than >, Less than <, Equal to =

11 14

13 3

12 8

19 5

1 18

14 1

6 14

1 6

14 12

Write the correct symbol in the box ( <, > or = )
Greater than >, Less than <, Equal to =

4 16

2 2

5 11

15 14

15 11

2 3

15 7

1 19

10 \_\_\_\_ 13

Write the correct symbol in the box ( <, > or = )
Greater than >, Less than <, Equal to =

14 14

2 16

11 2

9 3

9 3

4 8

10 19

12 12

3 15

Write the correct symbol in the box ( <, > or = )
Greater than >, Less than <, Equal to =

1 11

15 12

13 5

20 18

17 16

3 11

2 | 11

8 13

2 10

Write the correct symbol in the box ( <, > or = )
Greater than >, Less than <, Equal to =

9 7

11 19

4 7

19 5

13 11

17 15

11 | 12

18 12

17 \_\_\_\_ 5

Write the correct symbol in the box ( <, > or = )
Greater than >, Less than <, Equal to =

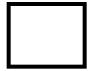

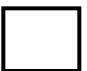

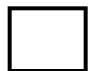

Write the correct symbol in the box ( <, > or = )
Greater than >, Less than <, Equal to =

4 11

2 13

4 12

14 8

2 2

10 7

19 | 10

14 1

Write the correct symbol in the box ( <, > or = )
Greater than >, Less than <, Equal to =

3 4

9 16

10 18

18 | 16

2 14

5 | 8

9 17

13 4

Write the correct symbol in the box ( <, > or = )
Greater than >, Less than <, Equal to =

14 5

19 5

9 14

5 20

19 14

15 12

4 6

13 6

3 20

Write the correct symbol in the box ( <, > or = )
Greater than >, Less than <, Equal to =

10 1

2 19

15 1

7 13

10 10

17 16

5 2

13 17

14 \_\_\_\_ 5

Write the correct symbol in the box ( <, > or = )
Greater than >, Less than <, Equal to =

20 6

10 | 9

16 16

1 2

15 4

16 18

3 7

8 5

11 15

Write the correct symbol in the box ( <, > or = )
Greater than >, Less than <, Equal to =

1 4

5 13

6 14

9 5

3 11

5 9

14 8

11 5

13 8

Write the correct symbol in the box ( <, > or = )
Greater than >, Less than <, Equal to =

19 12

4 10

8 12

4 15

6 17

11 3

1 | 15

3 19

18 2

Write the correct symbol in the box ( <, > or = )
Greater than >, Less than <, Equal to =

2 5

11 17

13 15

9 18

14 17

1 8

18 14

19 19

3 14

Write the correct symbol in the box ( <, > or = )
Greater than >, Less than <, Equal to =

12 4

8 4

8 10

5 7

9 | 15

14 10

7 4

9 11

7 12

Write the correct symbol in the box ( <, > or = )
Greater than >, Less than <, Equal to =

7 15

7 9

6 4

14 17

11 7

19 16

15 | 15

3 4

6 19

Write the correct symbol in the box ( <, > or = )
Greater than >, Less than <, Equal to =

12 9

16 17

5 10

15 12

18 7

8 15

4 | 11

9 12

5 15

Write the correct symbol in the box ( <, > or = )
Greater than >, Less than <, Equal to =

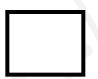

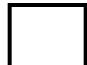

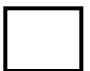

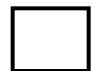

Write the correct symbol in the box ( <, > or = )
Greater than >, Less than <, Equal to =

2 15

19 2

12 12

14 12

12 15

5 18

10 | 13

13 4

19 9

Write the correct symbol in the box ( <, > or = )
Greater than >, Less than <, Equal to =

Write the correct symbol in the box ( <, > or = )
Greater than >, Less than <, Equal to =

9 13

11 2

4 2

20 14

15 2

11 3

6 12

13 7

7 \_\_\_\_\_ 2

Write the correct symbol in the box ( <, > or = )
Greater than >, Less than <, Equal to =

7 14

6 12

19 1

15 14

16 5

16 19

2 | 18

15 8

3 \_\_\_\_\_ 8

Write the correct symbol in the box ( <, > or = )
Greater than >, Less than <, Equal to =

10 8

2 18

14 17

17 20

13 11

15 3

9 3

5 8

Write the correct symbol in the box ( <, > or = )
Greater than >, Less than <, Equal to =

Write the correct symbol in the box ( <, > or = )
Greater than >, Less than <, Equal to =

20 11

2 15

12 14

16 11

19

14 13

7 | 14

4 16

1 19

Write the correct symbol in the box ( <, > or = )
Greater than >, Less than <, Equal to =

5 4

8 6

17 2

12 12

13 10

13 9

10 | 13

13 6

13 1

Write the correct symbol in the box ( <, > or = )
Greater than >, Less than <, Equal to =

2 15

19 2

14 12

14 12

12 15

5 18

10 | 13

13 4

19 9

Write the correct symbol in the box ( <, > or = )
Greater than >, Less than <, Equal to =

10 6

18 15

19 16

15 16

6 6

16 7

16 12

10 4

Write the correct symbol in the box ( <, > or = )
Greater than >, Less than <, Equal to =

2 10

8 12

8 2

20 2

18 1

14 11

14 8

13 4

11 \_\_\_\_ 19

Write the correct symbol in the box ( <, > or = )
Greater than >, Less than <, Equal to =

1 2

4 5

9 14

19 14

20 9

7 13

2 | 15

20 4

10 14

Write the correct symbol in the box ( <, > or = )
Greater than >, Less than <, Equal to =

12 17

13 19

19 5

15 18

5 11

16 20

7 | 12

6 18

6 3

Write the correct symbol in the box ( <, > or = )
Greater than >, Less than <, Equal to =

15 15

13 17

19 5

2 20

14 12

8 18

8 7 17

14 9

3 \_\_\_\_ 10

Write the correct symbol in the box ( <, > or = )
Greater than >, Less than <, Equal to =

11 2

17 3

13 15

4 4

19 5

14 11

8 15

15 1

8 19

Write the correct symbol in the box ( <, > or = )
Greater than >, Less than <, Equal to =

17 14

19 2

17 5

15 1

17 6

14 20

4 5

9 19

14 \_\_\_\_ 16

Write the correct symbol in the box ( <, > or = )
Greater than >, Less than <, Equal to =

20 18

2 7

16 16

17 11

8 3

17 \_\_\_\_ 1

11 3

15 1

4 \_\_\_\_ 4

Write the correct symbol in the box ( <, > or = )
Greater than >, Less than <, Equal to =

Write the correct symbol in the box ( <, > or = )
Greater than >, Less than <, Equal to =

9 7 17

7 18

10 9

6 15

9 | 15

17 15

15 1

6 12

14 \_\_\_\_ 2

Write the correct symbol in the box ( <, > or = )
Greater than >, Less than <, Equal to =

7 12

11 9

15 18

5 3

8 11

15 2

8 4

8 7

1 20

Write the correct symbol in the box ( <, > or = )
Greater than >, Less than <, Equal to =

15 2

1 7

12 16

18 5

11 13

13 4

13 9

13 7

8 8

Write the correct symbol in the box ( <, > or = )
Greater than >, Less than <, Equal to =

9 13

5 13

16 3

14 13

8 14

12 5

4 9

1 10

2 \_\_\_\_\_ 8

Write the correct symbol in the box ( <, > or = )
Greater than >, Less than <, Equal to =

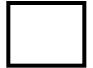

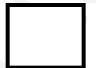

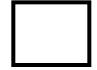

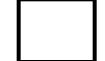

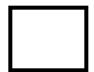

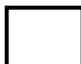

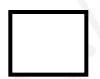

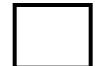

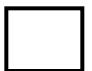

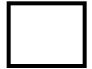

Write the correct symbol in the box ( <, > or = )
Greater than >, Less than <, Equal to =

8 20

2 6

20 5

17 12

17 12

1 18

4 2

18 11

15 \_\_\_\_ 15

Write the correct symbol in the box ( <, > or = )
Greater than >, Less than <, Equal to =

2 12

2 14

7 7 17

10 8

19 16

15 4

7 3

19 6

20 7

Write the correct symbol in the box ( <, > or = )
Greater than >, Less than <, Equal to =

18 12

10 15

5 13

5 16

16 10

20 15

2 8

8 12

13 15

Write the correct symbol in the box ( <, > or = )
Greater than >, Less than <, Equal to =

6 16

12 18

7 16

12 8

4 8

19 13

6 6

18 12

18 \_\_\_\_ 15

Write the correct symbol in the box ( <, > or = )
Greater than >, Less than <, Equal to =

17 12

2 8

13 13

19 6

18

10 18

7 2

6 7

13 1

Write the correct symbol in the box ( <, > or = )
Greater than >, Less than <, Equal to =

17 11

14 8

10 11

16 3

5 12

3 4

15 11

16 7

4 10

11 \_\_\_\_ 15

Write the correct symbol in the box ( <, > or = )
Greater than >, Less than <, Equal to =

4 18

1 1

5 8

3 15

9 7

18 18

9 19

9 \_\_\_\_ 4

Write the correct symbol in the box ( <, > or = )
Greater than >, Less than <, Equal to =

19 12

15 9

8 2

11 14

10 14

7 | 1

3 7

12 11

11 20

Write the correct symbol in the box ( <, > or = )
Greater than >, Less than <, Equal to =

19 🗍 6

17 16

3 3

11 11

3 15

12 15

18 | 10

16 18

4 15

Write the correct symbol in the box ( <, > or = )
Greater than >, Less than <, Equal to =

8 8

1 17

13 7

6 16

13 | 19

5 3

19 5

8 14

6 15

Write the correct symbol in the box ( <, > or = )
Greater than >, Less than <, Equal to =

10 14

11 4

14 16

13 6

20 8

12 4

10 5

20 8

19 10

Write the correct symbol in the box ( <, > or = )
Greater than >, Less than <, Equal to =

3 1

1 8

15 2

15 18

1 13

6 8

9 3

14 9

18 14

Write the correct symbol in the box ( <, > or = )
Greater than >, Less than <, Equal to =

13

8 11

3 8

8

3 10

9 9

2 | 2

12 7

15 \_\_\_\_ 8

Write the correct symbol in the box ( <, > or = )
Greater than >, Less than <, Equal to =

9 12

10 13

20 19

7 16

12 16

20 8

12 | 17

8 8

17 \_\_\_\_ 5

Write the correct symbol in the box ( <, > or = )
Greater than >, Less than <, Equal to =

6 6

8 6

8 20

8 2

8 | | 13

10 6

6 | 15

12 17

16 10

Write the correct symbol in the box ( <, > or = )
Greater than >, Less than <, Equal to =

1 3

19 10

14 3

9 4

2 20

17 3

9 12

18 20

13 12

Write the correct symbol in the box ( <, > or = )
Greater than >, Less than <, Equal to =

13 2

3 10

15 15

9 8

18 7

16 14

15 8

17 7

Write the correct symbol in the box ( <, > or = )
Greater than >, Less than <, Equal to =

20 15

12 15

2 6

5 15

6 3

3 5

5 1

10 10

19 \_\_\_\_ 4

Write the correct symbol in the box ( <, > or = )
Greater than >, Less than <, Equal to =

19 11

15 11

8 1

15 2

14 13

15 13

1 | 5

17 11

15 17

Write the correct symbol in the box ( <, > or = )
Greater than >, Less than <, Equal to =

16 10

2 13

8 9

8 3

19 18

9 13

9 | 10

8 13

4 11

Write the correct symbol in the box ( <, > or = )
Greater than >, Less than <, Equal to =

11 3

9 3

8 13

6 14

18 20

19 7

13 5

11 1

10 9

Write the correct symbol in the box ( <, > or = )
Greater than >, Less than <, Equal to =

Write the correct symbol in the box ( <, > or = )
Greater than >, Less than <, Equal to =

6 3

15 6

8 7

14 11

7 2

2 9

12 14

5 6

15 \_\_\_\_ 5

Write the correct symbol in the box ( <, > or = )
Greater than >, Less than <, Equal to =

8 7

20 18

8 9

15 17

10 8

5 15

4 9

9 11

16 16

Write the correct symbol in the box ( <, > or = )
Greater than >, Less than <, Equal to =

4 15

2 17

15 4

14 13

18 13

5 11

3 | 20

**17** 3

11 13

Write the correct symbol in the box ( <, > or = )
Greater than >, Less than <, Equal to =

11 7

3 19

10 10

16 17

7 4

2 11

15 9

12 7

6 \_\_\_\_\_ 2

Write the correct symbol in the box ( <, > or = )
Greater than >, Less than <, Equal to =

9 16

6 6

4 13

11 6

10 13

6 6

8 17

3 14

12 2

Write the correct symbol in the box ( <, > or = )
Greater than >, Less than <, Equal to =

18 11

17 16

2 10

6 20

3 9

15 16

7 | 19

9 6

5 2

Write the correct symbol in the box ( <, > or = )
Greater than >, Less than <, Equal to =

3 16

5 18

15 7

5 8

18 11

5 16

19 20

5 7 17

12 13

Write the correct symbol in the box ( <, > or = )
Greater than >, Less than <, Equal to =

6 3

2 16

13 7

14 9

16 13

7 1

12 | 11

14 15

16 11

Write the correct symbol in the box ( <, > or = )
Greater than >, Less than <, Equal to =

3 14

11 7

14 15

1 18

10 13

2 2

13 3

9 16

2 14

Write the correct symbol in the box ( <, > or = )
Greater than >, Less than <, Equal to =

15 13

18 5

13 1

5 15

18 8

10 14

12 18

12 1

7 18

Write the correct symbol in the box ( <, > or = )
Greater than >, Less than <, Equal to =

7 12

16 19

3 11

14 17

12

13 7

6 17

10 11

3 6

Write the correct symbol in the box ( <, > or = )
Greater than >, Less than <, Equal to =

15 11

10 10

13 6

11 19

4 7

10 5

2 | 12

11 20

16 \_\_\_\_ 18

Write the correct symbol in the box ( <, > or = )
Greater than >, Less than <, Equal to =

6 8

18 17

12 9

6 14

13 12

17 | 14

11 7

18 18

Write the correct symbol in the box ( <, > or = )
Greater than >, Less than <, Equal to =

2 15

7 1

14 11

19 2

17 8

1 7

12 12

10 17

Write the correct symbol in the box ( <, > or = )
Greater than >, Less than <, Equal to =

9 16

4 5

6 7

19 6

15 10

7 16

10 | 10

15 8

3 \_\_\_\_ 9

Write the correct symbol in the box ( <, > or = )
Greater than >, Less than <, Equal to =

12 15

10 1

8 16

5 14

17 20

14 8

20 9

13 10

Write the correct symbol in the box ( <, > or = )
Greater than >, Less than <, Equal to =

9 7 17

13 3

6 8

18 8

5 | | 19

10 7

19 7

6 16

17 \_\_\_\_ 13

Write the correct symbol in the box ( <, > or = )
Greater than >, Less than <, Equal to =

15 7

12 5

8 18

15 16

17 12

19 \_\_\_\_ 1

5 | 17

10 14

11 16

Write the correct symbol in the box ( <, > or = )
Greater than >, Less than <, Equal to =

5 8

1 9

15 16

7 19

3

2

9 3

17 7

12 6

7 15

Write the correct symbol in the box ( <, > or = )
Greater than >, Less than <, Equal to =

16 6

17 6

6 7

12 11

2 11

3 4

14 11

14 7

4 17

Write the correct symbol in the box ( <, > or = )
Greater than >, Less than <, Equal to =

19 6

15 19

12 13

2

16

7 1

12 1

6 12

Write the correct symbol in the box ( <, > or = )
Greater than >, Less than <, Equal to =

11 14

2 9

12 8

15 10

2 16

12 3

6 7

18 18

12 6

Write the correct symbol in the box ( <, > or = )
Greater than >, Less than <, Equal to =

8 18

12 11

6 3

9 6

4 5

**17** 3

13 4

6 6

6 20

Write the correct symbol in the box ( <, > or = )
Greater than >, Less than <, Equal to =

6 6

11 18

2 6

4 9

12 8

1 18

3 | 10

18 3

15 14

Write the correct symbol in the box ( <, > or = )
Greater than >, Less than <, Equal to =

5 12

3 17

8 | 15

9 12

2 | 10

2 12

12 | 10

14 15

7 15

Write the correct symbol in the box ( <, > or = )
Greater than >, Less than <, Equal to =

12 12

12 11

9 3

2 5

14 15

2 11

13 3

7 13

13 16

Write the correct symbol in the box ( <, > or = )
Greater than >, Less than <, Equal to =

3 3

8 2

3 16

1 4

1 20

14 2

15 17

14 \_\_\_\_\_2

Write the correct symbol in the box ( <, > or = )
Greater than >, Less than <, Equal to =

17 15

4 18

18 10

16 13

2 5

7 15

8 5

2 6

17 8

Write the correct symbol in the box ( <, > or = )
Greater than >, Less than <, Equal to =

4 3

11 8

6 8

13 19

3 10

3 13

5 | 18

16 3

8 10

Write the correct symbol in the box ( <, > or = )
Greater than >, Less than <, Equal to =

6 6

8 8

15 7

3 4

8 8

19 15

16 8

4 14

5 3

Write the correct symbol in the box ( <, > or = )
Greater than >, Less than <, Equal to =

8 13

10 4

10 11

13 20

6 14

8 7 17

15 8

8 9

19 \_\_\_\_ 4

Write the correct symbol in the box ( <, > or = )
Greater than >, Less than <, Equal to =

12 4

11 4

16 12

5 5

18 16

17 5

5 | 18

11 2

15 \_\_\_\_ 11

Write the correct symbol in the box ( <, > or = )
Greater than >, Less than <, Equal to =

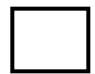

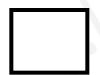

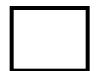

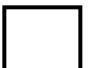

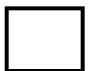

Write the correct symbol in the box ( <, > or = )
Greater than >, Less than <, Equal to =

10 12

17 4

9 10

13 15

15 | 14

6 7

11 | 13

13 7

2 18

Write the correct symbol in the box ( <, > or = )
Greater than >, Less than <, Equal to =

2 5

16 2

2 5

15 3

8 16

4 | 2

12 14

2 \_\_\_\_ 4

Write the correct symbol in the box ( <, > or = )
Greater than >, Less than <, Equal to =

15 14

3 16

6 2

7 12

9 4

1 13

20 | 13

13 6

11 \_\_\_\_ 19

Write the correct symbol in the box ( <, > or = )
Greater than >, Less than <, Equal to =

8 7 17

18 8

12 17

17 20

17 9

6 12

8 15

20 16

6 9

Write the correct symbol in the box ( <, > or = )
Greater than >, Less than <, Equal to =

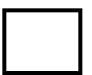

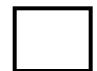

Write the correct symbol in the box ( <, > or = )
Greater than >, Less than <, Equal to =

8 20

16 17

12 2

4 9

8 6

1 2

15 11

5 20

19 4

Write the correct symbol in the box ( <, > or = )
Greater than >, Less than <, Equal to =

3 5

8 8

10 1

5 10

15 13

8 2

3 16

8 19

Write the correct symbol in the box ( <, > or = )
Greater than >, Less than <, Equal to =

11 19

12 20

11 10

16 7

18

17 8

4 | 7

19 15

17 \_\_\_\_ 3

Write the correct symbol in the box ( <, > or = )
Greater than >, Less than <, Equal to =

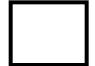

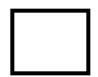

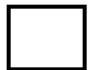

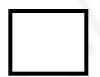

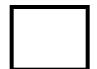

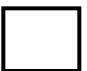

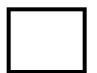

Write the correct symbol in the box ( <, > or = )
Greater than >, Less than <, Equal to =

8 9

19 4

7 7 17

3 6

9 4

20 11

9 | 16

10 17

19 12

Write the correct symbol in the box ( <, > or = )
Greater than >, Less than <, Equal to =

13 1

5 4

3 10

4 13

13 10

5 7

17 | 17

12 14

4 4

Write the correct symbol in the box ( <, > or = )
Greater than >, Less than <, Equal to =

10 14

12 3

7 11

8 12

7 9

3 16

11 20

11 6

4 \_\_\_\_ 11

Write the correct symbol in the box ( <, > or = )
Greater than >, Less than <, Equal to =

16 18

15 17

7 8

1 \_\_\_\_ 9

4 20

19 11

14 5

5 2

3 12

Write the correct symbol in the box ( <, > or = )
Greater than >, Less than <, Equal to =

11 9

1 15

2 10

17 9

12 7

16 18

16 18

11 17

4 \_\_\_\_ 4

Write the correct symbol in the box ( <, > or = )
Greater than >, Less than <, Equal to =

6 10

4 4

1 4

8 20

4 16

3 16

11 13

13 2

19 \_\_\_\_ 4

Write the correct symbol in the box ( <, > or = )
Greater than >, Less than <, Equal to =

9 7

4 11

19 7

13 11

5 14

7 7 17

16 4

15 19

3 14

Write the correct symbol in the box ( <, > or = )
Greater than >, Less than <, Equal to =

17 13

12 14

6 19

13 1

18 3

4 1

20 15

4 20

4 17

7 7 4

Write the correct symbol in the box ( <, > or = )
Greater than >, Less than <, Equal to =

11 11

5 5

7 7 17

4 7

12 3

8 4

2 7

10 5

15 \_\_\_\_ 13

Write the correct symbol in the box ( <, > or = )
Greater than >, Less than <, Equal to =

1 10

10 12

17 5

15 15

6 19

7 11

6 9

8 6

7 \_\_\_\_\_ 18

Write the correct symbol in the box ( <, > or = )
Greater than >, Less than <, Equal to =

2 6

13 10

14 2

1 3

1 7

13 17

14 13

4 5

7 \_\_\_\_\_ 16

Write the correct symbol in the box ( <, > or = )
Greater than >, Less than <, Equal to =

Write the correct symbol in the box ( <, > or = )
Greater than >, Less than <, Equal to =

16 19

16 9

5 14

16 1

6 20

19 1

13 | 18

13 6

3 15

Write the correct symbol in the box ( <, > or = )
Greater than >, Less than <, Equal to =

3 1

18 14

7 20

1 6

8 7 17

15 17

2 11

18 5

17 18

Write the correct symbol in the box ( <, > or = )
Greater than >, Less than <, Equal to =

3 3

7 18

2 12

16 14

11 1

13 13

9 12

12 15

17 2

Write the correct symbol in the box ( <, > or = )
Greater than >, Less than <, Equal to =

5 4

10 7

17 9

10 | 6

8 19

13 6

20 | 12

20 5

4 1

Write the correct symbol in the box ( <, > or = ) Greater than >, Less than <, Equal to =

Write the correct symbol in the box ( <, > or = )
Greater than >, Less than <, Equal to =

15 11

12 1

11 1

1 8

16 7

10 1

10 9

14 7

8 2

Write the correct symbol in the box ( <, > or = )
Greater than >, Less than <, Equal to =

6 9

5 16

19 12

9 17

17 12

6 18

11 | 16

15 9

4 6

Write the correct symbol in the box ( <, > or = )
Greater than >, Less than <, Equal to =

10 9

13 12

15 10

17 2

5 19

7 8

20 3

6 9

16 12

Write the correct symbol in the box ( <, > or = )
Greater than >, Less than <, Equal to =

8 11

16 6

8 18

9 14

2 9

11 19

17 3

9 4

Write the correct symbol in the box ( <, > or = )
Greater than >, Less than <, Equal to =

17 3

8

17

1 7

7

20

18 15

4

| | 15

16 5

14

7

16

(

3

Write the correct symbol in the box ( <, > or = )
Greater than >, Less than <, Equal to =

10 12

19 15

15 20

18 19

2 15

12 5

16 10

20 15

1 18

Write the correct symbol in the box ( <, > or = )
Greater than >, Less than <, Equal to =

1 15

9

19

12 8

8

9

11 20

19

3

2 | 5

13

9

6 | 14

15

Write the correct symbol in the box ( <, > or = )
Greater than >, Less than <, Equal to =

18 19

6 7

11 3

7 1

16 6

16 8

4 20

13 14

19 4

Write the correct symbol in the box ( <, > or = )
Greater than >, Less than <, Equal to =

7 14

4 7

18 3

7 3

8 14

11 20

10 20

16 11

10 10

Write the correct symbol in the box ( <, > or = )
Greater than >, Less than <, Equal to =

7 11

4

15 3

8 16

10 2

11 16

6 16

9 17

14 \_\_\_\_ 2

Write the correct symbol in the box ( <, > or = )
Greater than >, Less than <, Equal to =

13 15

8 12

14 5

13 2

6 3

17 13

14 9

14 1

10 \_\_\_\_1

Write the correct symbol in the box ( <, > or = )
Greater than >, Less than <, Equal to =

13 10

20 14

17 17

5 19

14 15

16 2

10 2

1 19

3 16

Write the correct symbol in the box ( <, > or = )
Greater than >, Less than <, Equal to =

16 7

13 4

17 12

15 19

4 14

3 4

13 19

6 15

11 \_\_\_\_ 12

Write the correct symbol in the box ( <, > or = )
Greater than >, Less than <, Equal to =

2 14

10 8

5 15

8 14

16 18

8 18

6 2

12 18

3 20

Write the correct symbol in the box ( <, > or = )
Greater than >, Less than <, Equal to =

20 1

20 19

20 2

19 11

1 1

19 14

17 | 8

12 12

5 \_ 9

Write the correct symbol in the box ( <, > or = )
Greater than >, Less than <, Equal to =

7 12

18 1

10 19

9 17

17 8

4 6

15 7

4 17

14 4

Write the correct symbol in the box ( <, > or = )
Greater than >, Less than <, Equal to =

9 5

18 3

10 11

11 4

4 2

5 14

18 | 11

3 14

11 6

Write the correct symbol in the box ( <, > or = )
Greater than >, Less than <, Equal to =

2 15

13 2

5 18

16 19

1 7

1 11

3 5

10 8

18 2

Write the correct symbol in the box ( <, > or = )
Greater than >, Less than <, Equal to =

1 17

17 6

14 7

1 16

6 13

18 11

2 18

14 11

19 \_\_\_\_ 17

Write the correct symbol in the box ( <, > or = )
Greater than >, Less than <, Equal to =

6 9

7 2

19 18

10 10

2 20

8 3

16 | 14

14 17

15 6

Write the correct symbol in the box ( <, > or = )
Greater than >, Less than <, Equal to =

4 13

13 7

20 4

19 13

10 10

8 9

14 16

17 16

6 6 16

Write the correct symbol in the box ( <, > or = )
Greater than >, Less than <, Equal to =

2 18

13 2

9 16

13 7

2 8

20 5

12 6

11 8

7 16

Write the correct symbol in the box ( <, > or = )
Greater than >, Less than <, Equal to =

10 15

19 16

14 18

12 11

8 11

7 6

12 | 15

10 10

18 14

Write the correct symbol in the box ( <, > or = )
Greater than >, Less than <, Equal to =

16 1

Write the correct symbol in the box ( <, > or = )
Greater than >, Less than <, Equal to =

9 1

18 9

8 9

6 9

16 19

7 6

1 4

19 8

8 15

Write the correct symbol in the box ( <, > or = )
Greater than >, Less than <, Equal to =

18 3

19 16

11 11

4 1

7 7

14 7

14 20

1 3

13 18

Write the correct symbol in the box ( <, > or = )
Greater than >, Less than <, Equal to =

19 6

1 7

19 18

10 5

5 16

18 4

10 | 1

16 7

12 14

Write the correct symbol in the box ( <, > or = )
Greater than >, Less than <, Equal to =

Write the correct symbol in the box ( <, > or = )
Greater than >, Less than <, Equal to =

11 19

12 9

5 8

4 \_ 7

2 12

11 2

16 | 14

2 10

20 16

Write the correct symbol in the box ( <, > or = )
Greater than >, Less than <, Equal to =

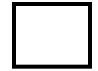

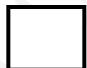

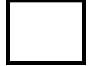

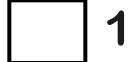

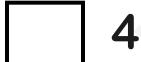

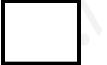

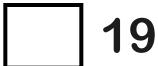

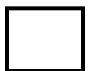

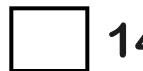

Write the correct symbol in the box ( <, > or = )
Greater than >, Less than <, Equal to =

| | 17

| 14

Write the correct symbol in the box ( <, > or = )
Greater than >, Less than <, Equal to =

12 3

10 1

1 5

13 20

7 15

18 14

2 2

10 16

4 16

Write the correct symbol in the box ( <, > or = )
Greater than >, Less than <, Equal to =

6 5

1 8

14 7

2 13

20 13

14 13

5 | 14

18 8

11 \_\_\_\_ 7

Write the correct symbol in the box ( <, > or = )
Greater than >, Less than <, Equal to =

4 5

16 18

3 5

1 18

7 14

9 17

19 17

18 8

1 6

Write the correct symbol in the box ( <, > or = )
Greater than >, Less than <, Equal to =

2 13

5 9

8 12

3 9

6 17

11 17

1 10

13 12

3 15

Write the correct symbol in the box ( <, > or = )
Greater than >, Less than <, Equal to =

7 7 17

19 13

7 15

20 4

2 3

19 17

7 16

15 12

9 7

Write the correct symbol in the box ( <, > or = )
Greater than >, Less than <, Equal to =

19 10

9

20

12 9

11 14

20 7

10 8

7 | 2

4 9

6 14

Write the correct symbol in the box ( <, > or = )
Greater than >, Less than <, Equal to =

13 16

14 19

6 9

17 8

8 14

5 19

14 11

16 8

9 12

Write the correct symbol in the box ( <, > or = )
Greater than >, Less than <, Equal to =

4 13

20 4

5 14

16 5

16 4

13 16

18 3

7 2

11 \_\_\_\_ 16

Write the correct symbol in the box ( <, > or = )
Greater than >, Less than <, Equal to =

17 10

13 12

14 20

14 10

20 3

8 1

2 19

10 16

4 10

Write the correct symbol in the box ( <, > or = )
Greater than >, Less than <, Equal to =

Write the correct symbol in the box ( <, > or = )
Greater than >, Less than <, Equal to =

18 4

9

| 14

5 20

18

| 12

18 1

9

9

15 | 20

13

11

4

11

5

Write the correct symbol in the box ( <, > or = )
Greater than >, Less than <, Equal to =

19 11

16 2

19 16

6 17

11 3

4 3

18 | 15

1 7

13 19

Write the correct symbol in the box ( <, > or = )
Greater than >, Less than <, Equal to =

9 6

**15 13** 

2 7

5 3

4 20

1 7

12 5

11 12

18 11

Write the correct symbol in the box ( <, > or = )
Greater than >, Less than <, Equal to =

15 1

17 12

19 9

4 11

16 18

2 16

17 2

8 9

6 19

Write the correct symbol in the box ( <, > or = )
Greater than >, Less than <, Equal to =

14 16

16 2

1 11

17 15

3 3

11 12

14 7

9 19

16 4

Write the correct symbol in the box ( <, > or = )
Greater than >, Less than <, Equal to =

8 14

17 14

12 11

14 10

17 11

12 20

6 12

4 13

13 2

Write the correct symbol in the box ( <, > or = )
Greater than >, Less than <, Equal to =

17 18

15 13

14 | 20

Write the correct symbol in the box ( <, > or = )
Greater than >, Less than <, Equal to =

8 4

19 5

15 2

13 18

14 11

10 4

3 6

17 20

11 4

Write the correct symbol in the box ( <, > or = )
Greater than >, Less than <, Equal to =

10 3

20 12

17 17

14 7

6 16

18 19

6 | 5

11 9

13 4

Write the correct symbol in the box ( <, > or = )
Greater than >, Less than <, Equal to =

17 12

9 9

3 6

11 19

4 7

16 9

1 7

5 12

6 10

Write the correct symbol in the box ( <, > or = )
Greater than >, Less than <, Equal to =

1 11

5 12

10 15

9 14

10 7

12 14

18 | 12

13 17

4 9

Write the correct symbol in the box ( <, > or = )
Greater than >, Less than <, Equal to =

8 2

16 3

13 2

12 19

9 13

16 11

16 4

4 18

7 \[ 8

Write the correct symbol in the box ( <, > or = )
Greater than >, Less than <, Equal to =

14 1

16 18

2 13

2 19

4 15

13 13

9 17

4 19

11 \_\_\_\_ 5

Write the correct symbol in the box ( <, > or = )
Greater than >, Less than <, Equal to =

19 19

1 19

3 6

13 11

6 7

12 14

1 3

13 3

12 13

Write the correct symbol in the box ( <, > or = )
Greater than >, Less than <, Equal to =

1 11

15 5

19 13

12 18

10 4

19 17

11 | 10

8 3

5 11

Write the correct symbol in the box ( <, > or = )
Greater than >, Less than <, Equal to =

4 6

4 7

14 4

17 11

8 19

3 3

12 3

12 9

13 10

Write the correct symbol in the box ( <, > or = )
Greater than >, Less than <, Equal to =

5 9

15 18

19 1

3 12

8 19

3 7

14 20

6 3

12 6

Write the correct symbol in the box ( <, > or = )
Greater than >, Less than <, Equal to =

14 6

13 9

12 15

12 14

15 6

18 9

7 10

12 10

3 13

Write the correct symbol in the box ( <, > or = )
Greater than >, Less than <, Equal to =

3 9

19 15

16 5

12 14

16 14

20 2

8 14

4 2

5 7

Write the correct symbol in the box ( <, > or = )
Greater than >, Less than <, Equal to =

6 6

9 14

18 7

14 10

12 3

17 3

10 15

20 1

2 11

Write the correct symbol in the box ( <, > or = )
Greater than >, Less than <, Equal to =

1 5

17 16

10 14

12 12

13 19

20 19

4 4

18 11

8 9

Write the correct symbol in the box ( <, > or = )
Greater than >, Less than <, Equal to =

1 11

4 19

7 3

2 14

9 13

6 4

17 14

18 9

15 14

3 | 8

Write the correct symbol in the box ( <, > or = )
Greater than >, Less than <, Equal to =

4 20

15 18

3 16

9 10

17 18

16 4

6 16

3 17

9 17

Write the correct symbol in the box ( <, > or = )
Greater than >, Less than <, Equal to =

6 13

7 9

17 10

13 7

19 1

9 16

9 8

8 16

12 \_\_\_\_ 18

Write the correct symbol in the box ( <, > or = )
Greater than >, Less than <, Equal to =

2 2

13 19

2 6

8 5

11 9

18 20

6 11

1 10

15 16

Write the correct symbol in the box ( <, > or = )
Greater than >, Less than <, Equal to =

17 3

1 8

1 12

5 14

17 | 15

13 10

14 | 3

14 12

6 4

Write the correct symbol in the box ( <, > or = )
Greater than >, Less than <, Equal to =

4 4

17 3

10 11

18 19

9 14

17 12

8 8

2 11

13 15

Write the correct symbol in the box ( <, > or = )
Greater than >, Less than <, Equal to =

20 9

19 12

20 3

6 12

6 10

13 16

13 | 19

20 16

20 19

Write the correct symbol in the box ( <, > or = )
Greater than >, Less than <, Equal to =

19 3

20 1

15 9

14 3

19 6

3 7

16 4

13 6

17 \_\_\_\_ 7

Write the correct symbol in the box ( <, > or = )
Greater than >, Less than <, Equal to =

18 16

18 18

4 2

19 12

11 17

13 9

2 1

13 8

Write the correct symbol in the box ( <, > or = )
Greater than >, Less than <, Equal to =

20 12

17 6

15 20

8 20

11 2

5 7

18 8

15 3

3 15

Write the correct symbol in the box ( <, > or = )
Greater than >, Less than <, Equal to =

8 3

11 4

16 8

15 19

11 14

18 2

18 18

15 18

12 \_\_\_\_ 17

Write the correct symbol in the box ( <, > or = )
Greater than >, Less than <, Equal to =

20 10

5 18

15 20

6 15

19 18

20 7

6 13

2 6

9 13

Write the correct symbol in the box ( <, > or = )
Greater than >, Less than <, Equal to =

20 2

| | 11

Write the correct symbol in the box ( <, > or = )
Greater than >, Less than <, Equal to =

8 2

8 4

16 13

8 6

1 9

19 19

9 3

8 3

Write the correct symbol in the box ( <, > or = )
Greater than >, Less than <, Equal to =

15 8

17 16

3 11

7 10

1 2

17 7

15 4

4 15

17 6

Write the correct symbol in the box ( <, > or = )
Greater than >, Less than <, Equal to =

1 17

19 5

14 3

19 20

1 15

9 20

20 | 16

19 3

1 19

Write the correct symbol in the box ( <, > or = )
Greater than >, Less than <, Equal to =

3 1

4 1

2 10

9 14

20 | 14

4 12

13 13

19 17

13 20

Write the correct symbol in the box ( <, > or = )
Greater than >, Less than <, Equal to =

13 2

3 10

13 19

16 2

16 17

4 2

7 16

20 18

11 9

Write the correct symbol in the box ( <, > or = )
Greater than >, Less than <, Equal to =

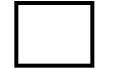

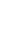

| 4 |
|---|
|   |

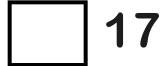

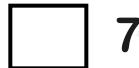

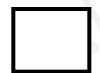

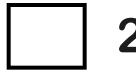

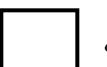

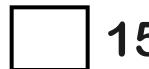

nttps://whatistheurl.com

Write the correct symbol in the box ( <, > or = )
Greater than >, Less than <, Equal to =

7 2

10 6

3 5

4 20

7 8

5 11

14 16

18 3

20 14

Write the correct symbol in the box ( <, > or = ) Greater than >, Less than <, Equal to =

Write the correct symbol in the box ( <, > or = )
Greater than >, Less than <, Equal to =

10 2

18 6

Write the correct symbol in the box ( <, > or = )
Greater than >, Less than <, Equal to =

8 20

19 14

20 16

13 14

14 19

2 4

3 17

7 17

5 \_\_\_\_ 13

Write the correct symbol in the box ( <, > or = )
Greater than >, Less than <, Equal to =

8 19

10 8

10 15

17 12

18 12

12 2

13 9

2 10

8 18

Write the correct symbol in the box ( <, > or = )
Greater than >, Less than <, Equal to =

8 8

10 10

15 6

3 1

1 5

5 19

11 2

12 11

3 11

Write the correct symbol in the box ( <, > or = )
Greater than >, Less than <, Equal to =

1 13

16 16

13 8

9 9

13 18

2 6

16 19

1 19

15 8

Write the correct symbol in the box ( <, > or = )
Greater than >, Less than <, Equal to =

20 13

13 4

11 2

8 11

16 3

5 2

16 4

4 6

Write the correct symbol in the box ( <, > or = )
Greater than >, Less than <, Equal to =

12 11

11 4

2 19

2 | 9

1 15

13 10

18 18

7 18

15 20

Write the correct symbol in the box ( <, > or = )
Greater than >, Less than <, Equal to =

5 10

19 13

12 5

16 2

13 16

9 12

5 17

8 15

12 \_\_\_\_ 12

Write the correct symbol in the box ( <, > or = )
Greater than >, Less than <, Equal to =

16 18

18 10

3 3

13 5

4 14

9 16

1 14

6 3

20 \_\_\_\_ 1

Write the correct symbol in the box ( <, > or = )
Greater than >, Less than <, Equal to =

15 10

15 15

2 15

17 10

20 20

10 1

10 | 17

1 1

14 15

Write the correct symbol in the box ( <, > or = )
Greater than >, Less than <, Equal to =

10 3

20 20

1 18

5 12

20 7

13 19

19 6

9 8

1 7

Write the correct symbol in the box ( <, > or = )
Greater than >, Less than <, Equal to =

17 2

5 9

5 10

13 7

10 17

1 3

19 1

20 12

12 17